**Univerzita Hradec Králové Fakulta informatiky a managementu Katedra informačních technologií**

# **Agentová simulace efektivního rozmístění aktivních prvků protivzdušné obrany**

Diplomová práce

Autor: Dalibor Cimr Studijní obor: Aplikovaná informatika (ai2)

Vedoucí práce: Ing. Richard Cimler

Hradec králové srpen 2016

Prohlášení:

Prohlašuji, že jsem diplomovou práci zpracoval samostatně as použitím uvedené literatury.

V Hradci Králové dne 10. 8. 2016 **Dalibor Cimr** 

#### Poděkování:

Na tomto místě bych rád poděkoval vedoucímu mé diplomové práce Ing. Richardu Cimlerovi za odborné vedení, včasné připomínky a trpělivost po celou dobu zpracování vybraného tématu. Dále Ing. Josefu Slavíkovi a Ing. Vlastimilu Šloufovi, Ph.D. za konzultace v průběhu vypracovávání této práce.

# **Anotace**

Cílem této diplomové práce je navrhnout a v prostředí Anylogic implementovat model efektivního rozmístění prvků vzdušné obrany. Model má sloužit jako nástroj pro vojenský výzkum. V teoretické části práce je popsáno agentové modelování (ABM) a důvody pro jeho využití. Následuje část s popisem vybraných agentových modelů, které slouží jako příklady využití ABM. Praktická část zahrnuje návrh a implementaci modelu. Model je popsán dle protokolu ODD+D. Následuje popis provedených experimentů včetně interpretace jejich výsledků. V závěrečné diskuzi jsou shrnuty potencionální problémy, která mohou vyvstat a jejich odstranění jsou předmětem další práce.

# **Annotation**

The main purpose of the Diploma Thesis is to design and implement the model of the effective distribution of air defence elements. The model should be a tool for military research. In the theoretical part of the Diploma Thesis there is described Agent-Based Modelling (ABM) and reasons for use it. Next, there are described chosen agent models, which represent examples of using ABM. The applied part of the Diploma Thesis includes a design and an implementation of the model. The model is described by a protocol ODD+D. Then, there is a description of made experiments including an interpretation of their results. In the final discussion there is a summary of potential problems, which could arise and their elimination are subject of futher work.

# Obsah

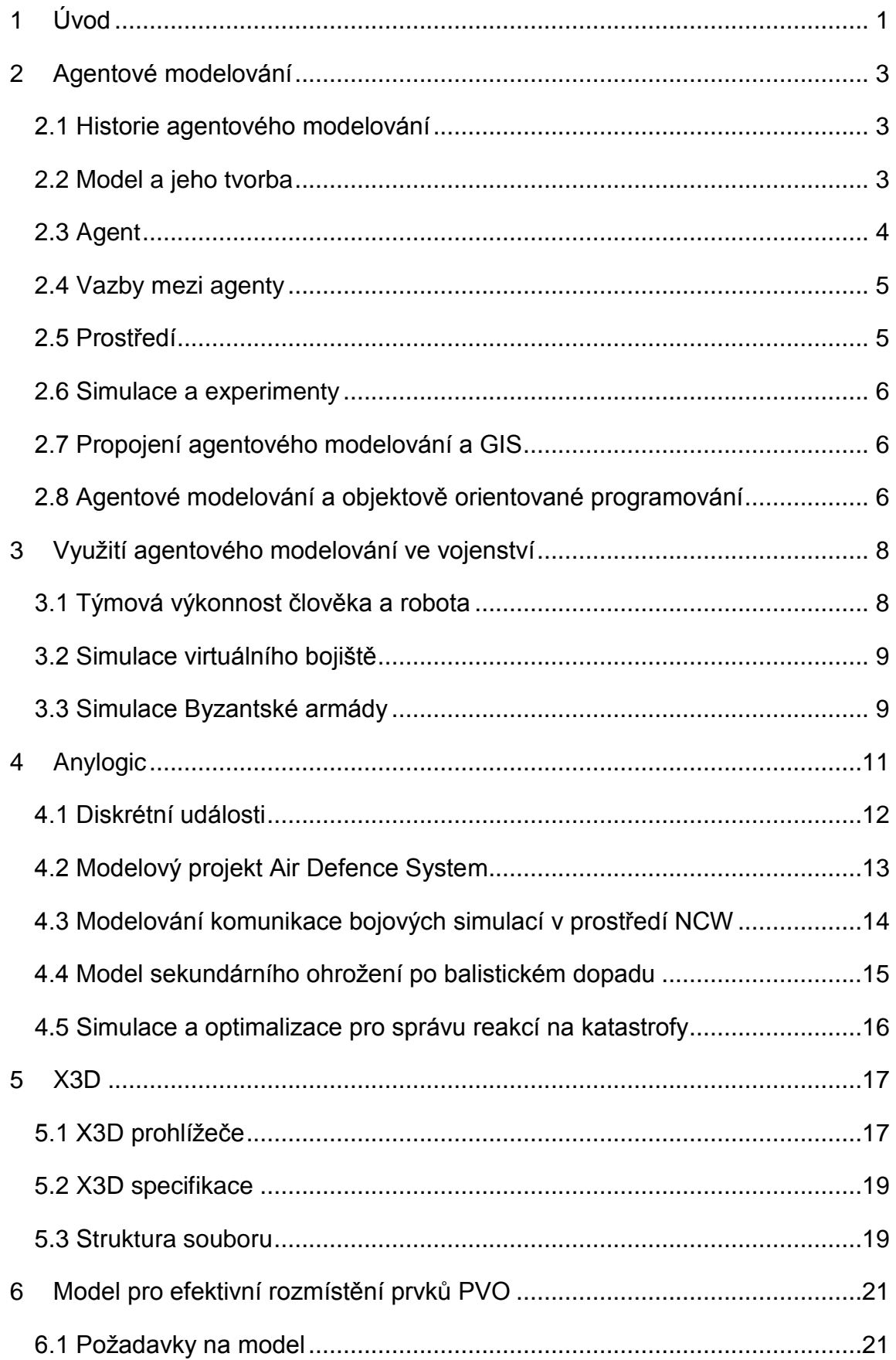

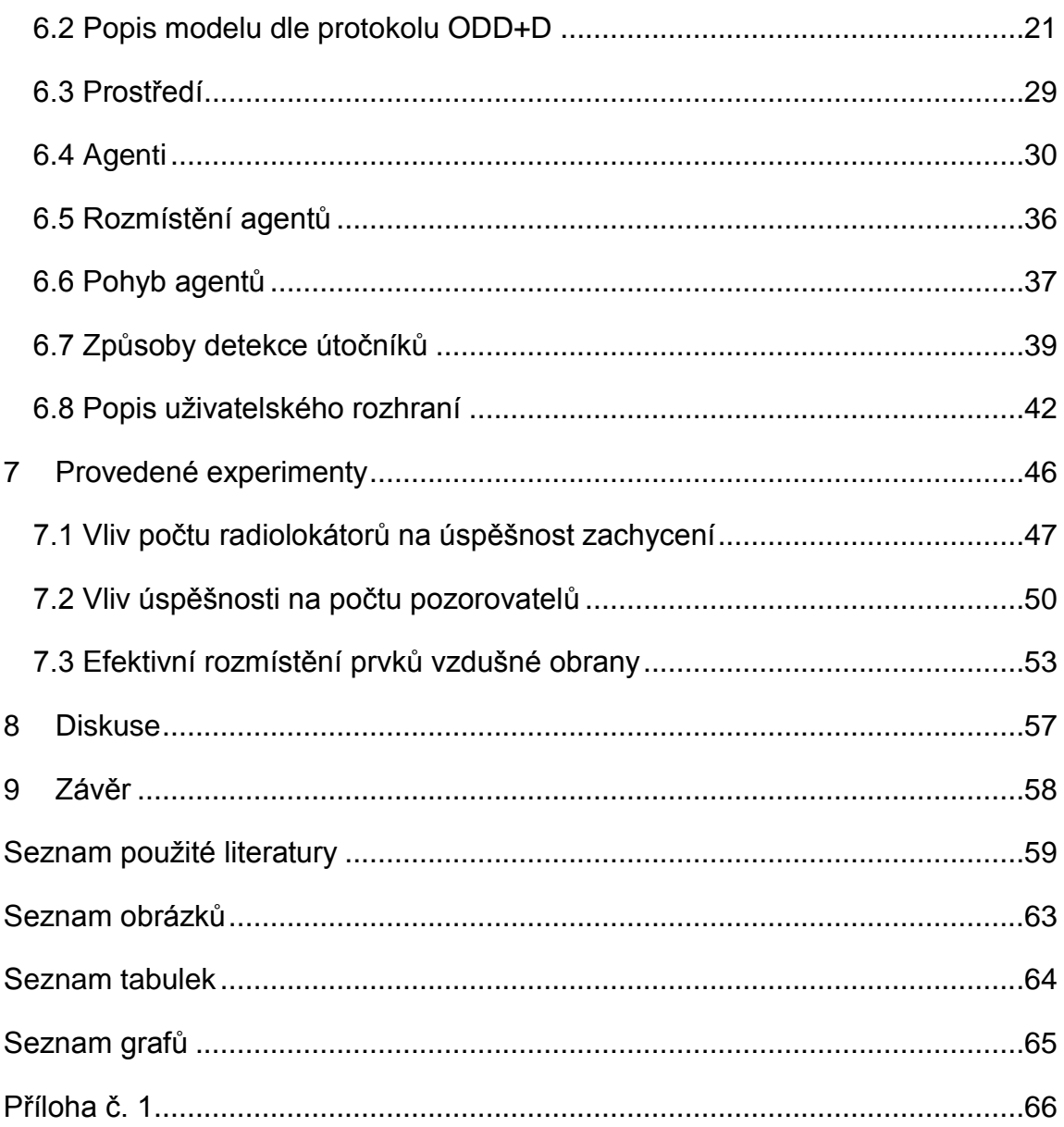

# <span id="page-6-0"></span>**1 Úvod**

Práce se věnuje agentovému modelování a jeho využití při vojenských výzkumech. Cílem práce je analýza možnosti rozmístění prvků vzdušné obrany s využitím agentové simulace. Tento model by mohl sloužit jako nástroj pro vojenskou oblast zabývající se rozmístěním prvků vzdušné obrany pro detekci prvků vzdušného napadení. Odborníci v této oblasti mohou model využívat pro experimenty a testování rozmístění daných prvků. V rámci následného testování modelu bude provedeno několik experimentů. Účelem těchto experimentů není poskytnout definitivní rozmisťovací závěry, ale demonstrovat možné využití vytvořeného modelu.

Práce vznikla ve spolupráci s firmou zabývající se vývojem a modernizací radarů, raketových prostředků, systémů velení a řízení a komunikačními systémy jako studijní a testovací pomůcka. V reálném světě není možné provádět testy rozmístění prvků protivzdušné obrany do té míry, v které nám to umožňují simulační nástroje. Jedním z důvodů jsou finanční nároky na přemístění a provoz prostředků. Dále to jsou omezené možnosti pro testování, protože nelze umístit prvky vzdušné obrany kamkoliv na světě. V tomto výzkumu bylo využito agentov modelování (ABM), které je vhodným nástrojem pro splnění cíle práce.

Agentové modelování umožňuje při správném nastavení a dostatečných informacích eliminovat problémy omezující testování ve skutečném světě. Všechny nastavení a parametry jednotlivých částí byly vytvořeny po diskuzích a konzultacích s odborníky pro získání věrohodnosti výsledků i přes určitou míru abstrakce, která bude odstíněna v následujících pracích zabývajících se danou problematikou.

V teoretické části práce je nejprve představeno agentové modelování, a důvody pro jeho využití při vojenských výzkumech. Následuje část s popisem vybraných agentových modelů a projektů, které slouží jako příklady úspěšného využití ABM v oblasti vojenství a vojenské historie. Poté jsou popsány hlavní nástroje, které byly využity v praktické části, ke splnění požadavků na funkčnost modelu.

Praktická část zahrnuje představení oblasti, která se týká prvků vzdušné obrany a napadení. Následuje návrh a popis samotné implementace modelu. Model je mimo jiné popsán dle protokolu ODD+D, který slouží pro snazší pochopení základních funkcí modelu. Dále jsou popsány provedené experimenty včetně interpretace jejich výsledků. Pro každý experiment jsou provedeny stovky až tisíce možností rozmístění. Poslední částí práce je závěrečná diskuze, kde jsou shrnuta potenciální úskalí, která mohou vyvstat při vytváření modelu.

# <span id="page-8-0"></span>**2 Agentové modelování**

Agentové modelování je analytická metoda v oblasti sociálních věd, kde je velmi populární díky možnosti vytvořit modely, kde jsou přímo reprezentovány entity a jejich interakce. Jedná se o výpočetní metodu, která umožňuje vytvářet, analyzovat a provádět experimenty s modely složených z agentů, kteří jsou v interakci s daným prostředím. Později se agentové modelování ukázalo jako užitečné i v jiných oblastech jako je fyzika, ekonomie nebo geoprostorové simulace.[\[1\]\[2\]](#page-64-1)

Agentové modelování lze najít i pod jinými termíny. Nejčastější je používáno Agent Based Modeling (zkráceně ABM), Multiagentové modelování nebo Agentové modelování a simulování (Agent Based Modeling and Simulation, zkráceně ABSM).

#### <span id="page-8-1"></span>**2.1 Historie agentového modelování**

Vývoj sociálních simulací by se dal rozdělit do 3 období [\[3\]](#page-64-2) z druhé poloviny minulého století: makrosimulace, mikrosimulace a agentové modelování. Již v roce 1960 nastala první vlna inovací využití počítačů k provádění simulací a procesů se zpětnou vazbou v organizacích a průmyslu. Makrosimulační modely se typicky skládaly ze sady diferenciálních rovnic, které předpovídali rozložení populace jako celistvou funkci ostatních systémových faktorů.

Začátkem roku 1970 bylo zavedeno využívání jedinců jako jednotek analýzy se zachováním empiričnosti makroúrovně. Mikrosimulační modely tedy připomínají dřívější makrosimulační, ale modelují změny každého elementu populace nežli změny v rozdělení na úrovni populace. Nicméně jedinci nedokázali jakkoliv komunikovat nebo se přizpůsobovat.

Třetí vlna v sociální simulaci přišla v roce 1980, stejně jako osobní počítače. Jednalo se o vylepšení mikrosimulačních modelů, kde sociálně izolovaní aktéři byli nahrazeni agenty, kteří mohli mezi sebou komunikovat a ovlivňovat se navzájem.

#### <span id="page-8-2"></span>**2.2 Model a jeho tvorba**

Výpočetní sociální vědy jsou založeny na modelech, které slouží k porozumění sociálního světa. Modely mají velmi dlouhou historii ve společenských vědách (delší než využívání počítačů), ale své uplatnění nalezly, až když se začaly využívat statické metody pro zpracování velkých objemů kvantitativních dat v oblasti ekonomie a

demografie. Model je založen na reprezentaci nebo simulaci něčeho reálného, což se označuje jako cíl modelu. Hlavní výhodou modelu je možnost stručně vyjádřit vztahy mezi funkcemi cíle, a to umožňuje objevit informace ohledně daného cíle zkoumáním modelu. [\[1\]](#page-64-1) Typicky má agentově orientovaný model 3 elementy:

- Množina agentů s jejich atributy a chováním.
- Množina vztahů mezi agenty a metod jejich provázanosti.
- Prostředí, se kterým jsou agenti v interakci.

Vývojář tedy musí identifikovat, namodelovat a naprogramovat tyto elementy k vytvoření agentově orientovaného modelu. K běhu modelu je pak zapotřebí výpočetní stroj (cumputational engine) pro simulování chování agentů a jejich interakci.[\[5\]](#page-64-3) 

### <span id="page-9-0"></span>**2.3 Agent**

Agentově orientovaný model se skládá z agentů, kteří jsou v interakci s daným prostředím. Univerzální definice pojmu agent není, ale jejich různé podoby mají některé vlastnosti společné. Agenti jsou buďto samostatné počítačové programy nebo, a to spíše, odlišné části programu, které slouží k reprezentaci sociálního subjektu (lidé, organizace, orgány). Agenti jsou tak naprogramováni ve výpočetním prostředí, ve kterém se nachází, kde toto prostředí je model reálného prostředí, ve kterém sociální subjekty působí. [\[1\]](#page-64-1)

Agent je definován dle [\[4\]](#page-64-4) následujícími vlastnostmi:

- Každý agent samostatně jedná podle pravidel simulace a jeho předem daným chováním. Tato pravidla a chování můžou obsahovat jednu nebo více z následujících funkcí:
	- Snaží se dosáhnout nějakého cíle.
	- Je si vědom prostředí, ve kterém se nachází.
	- Má omezené možnosti chování.
	- Může si vyměňovat informace s jinými agenty, které mohou mít dopad na jeho chování.
	- Změna stavu v interakci s prostředím nebo jinými agenty poskytují určitou formu učení.
- Každý agent je autonomní (nezávislý)

● I když agent může být součástí nějakého omezeného souboru, rozvíjí svoji individualitu pomocí autonomních aktivit

### <span id="page-10-0"></span>**2.4 Vazby mezi agenty**

Vazby mezi agenty mohou být jednoduché i velmi komplexní. Existují zde jak obecné principy modularity, tak faktory spojení a soudružnosti. Proto například když 2 typy agentů mají velmi komplexní spojení a hranice jejich funkčnosti lze jen velmi těžko definovat, pak by bylo lepší tyto 2 typy definovat jako jeden. Samozřejmě není potřeba, aby všichni agenti byli navzájem propojeni. Stačí pouze ti agenti, kteří musí udělat nějaké rozhodnutí v závislosti na stavu jiného agenta. Spojení mezi agenty může být popsáno jako topologie agentového modelování a jedná se tedy o mapu agentů (logickou nebo fyzickou) a jejich vzájemného propojení, které se v průběhu může měnit.[\[5\]](#page-64-3)

#### <span id="page-10-1"></span>**2.5 Prostředí**

Prostředím rozumíme virtuální svět, ve kterém agenti působí. Může se jednat o neutrální prostředí, které má malý nebo žádný účinek na agenty nebo se může jednat o pečlivě vytvořené prostředí, které má na agenty velký vliv. [\[1\]](#page-64-1)

Prostředí může jednoduše poskytovat informace o prostorovém umístění agenta vzhledem k ostatním agentům. Poloha agenta, zahrnující dynamické atributy, je prostředek k jeho sledování při pohybu napříč prostředím a jeho poznáváním. V případě komplexních modelů prostředí se může jednat například o atmosférické modely poskytující konkrétní údaje v dané lokalizaci o látkách znečišťující ovzduší. Dále se může jednat o prostředí omezující agenty, jako například přepravní model zahrnující infrastrukturu a kapacitu uzlů a vazeb silniční sítě. To může mít poté dopad na snížení rychlosti přepravy a omezení počtu agentů nacházejících se v síti[. \[5\]](#page-64-3) Modely, ve kterých prostředí představuje nějaký geografický prostor, nazýváme prostorově explicitní. V jiných modelech nemusí prostředí reprezentovat geografii ale nějakou funkci. Může se jednat o prostor, kde agenti nemají žádnou představu o svém umístěni a jediná informace kterou mají, je seznam dalších agentů, ke kterým jsou připojeni. [\[1\]](#page-64-1) [\[1\]](#page-64-1) 

#### <span id="page-11-0"></span>**2.6 Simulace a experimenty**

Experiment je provedení určité změny a pozorování, jak se tato změna projeví. Jedná se tedy o porovnávání změněného systému s kontrolním (izolovaným) systémem, kde daná změna je důsledkem odlišnosti těchto dvou systémů. Zatímco ve fyzice a chemii je experimentování standartní způsob, ve společenských vědách je takovýto postup eticky nežádoucí nebo provedení izolace je nemožné. [\[1\]](#page-64-1) 

Agentové modelování pomáhá zbavit se těchto etických problému a izolací systému, jelikož se provádí experimenty na virtuální a výpočetní úrovni. Experiment tak může být nastaven a spuštěn mnohokrát s různě nastavenými parametry podle předem určených pravidel nebo pomocí náhody. Samozřejmě takovéto experimenty přinesou zajímavé výsledky pouze v případě, že model se chová stejným nebo velice podobným způsobem jako reálný systém, který reprezentuje. [\[1\]](#page-64-1)

#### <span id="page-11-1"></span>**2.7 Propojení agentového modelování a GIS**

Geografický informační systém je technologie umožňující ukládat a načítat prostorová data. [\[6\]](#page-64-5) Prostorové informace jsou takto ukládány rozdílnými kvantitativních, kvalitativních a logickými způsoby. Tyto data mohou mít různou úroveň rozlišení od detailních informací malé lokace po satelitní snímky s velkým měřítkem. Operace nad GIS daty poskytují prostředky pro manipulaci a analýzu vrstev prostorových informací a pro generování nových vrstev.

Z těchto důvodů a z faktu, že vytvořený agentově orientovaný model, na kterém jsou poté prováděny experimenty, musí co nejvíce odpovídat realitě, která je předmětem zkoumání, se jeví toto propojení jako velmi přínosné v případě modelování explicitně prostorového prostředí.

### <span id="page-11-2"></span>**2.8 Agentové modelování a objektově orientované programování**

"*Objektově orientované programování (OOP) je praktické vytvoření softwarové architektury, která zaručuje flexibilitu díky modulární konstrukci*" [\[7\].](#page-64-6) Principy OOP a agentového modelování jsou zcela kompatibilní a proto je realizace agentového modelování v OOP jednodušší, než v neobjektových programovacích jazycích. V agentovém modelování je agent, který je schopen interakce s jinými agenty na základě vlastního stavu a pravidel chování. V OOP je objekt, který má data evidující stav objektu, a funkce, které definují jeho chování. Funkce neboli metody, obsahují instrukce, jak by se měl objekt reagovat na změny, vstupy nebo komunikovat s ostatními objekty.[\[7\]](#page-64-6) 

# <span id="page-13-0"></span>**3 Využití agentového modelování ve vojenství**

V dnešní době je stále větší zájem o využití agentového modelování, a to i v oblasti vojenství. Vojenské konflikty mohou mít totiž řadu atributů, které jsou v souladu s komplexními adaptivními systémy (mnoho subjektů s určitou úrovní autonomie). Oddělení zabývající se touto oblastí využívají modely k zlepšení tréninku a jako podporu při rozhodování. Tyto modely pomáhají testovat válečné plány proti protivníkovi, ovlivňují strukturu rozhodování, určují, které kombinace vybavení a zbraní použít nebo prozkoumávají možné změny taktik.[\[9\]](#page-64-7)

Následující práce popisují modely vytvořené na aktuální témata vojenství, ale také v oblasti zjišťování historických informací.

### <span id="page-13-1"></span>**3.1 Týmová výkonnost člověka a robota**

Giachetti [\[10\]](#page-64-8) vydal studii zachycující koordinaci a interakci člověka a robota. Jedná se o testování v prostředí vojenských operací v městském terénu, kde je za úkol zachytit kritické body v týmovém výkonu. Jedná se o práci přispívající k agentovému modelování týmů a k pochopení, jak může americká armáda dosáhnout svých cílů za využití robotů v budoucích vojenských operacích. Model integruje dvě oddělené části výzkumu, a to design týmu a interakci člověka s robotem. Simulace je vytvořena pomocí agentové struktury CybellePro napsané v Javě.

Model obsahuje jednoho agenta reprezentujícího úkol, který je potřeba splnit a je rozdělen do jednotlivých aktivit, a mnoho agentů, kteří představují členy týmu. Je zde řešen způsob komunikace, koordinace před začátkem plnění úkolu a v jeho průběhu a míra centralizace a interakce člověka s robotem. Ta probíhá tak, že operátor zadává nějaké úkony robotovi, který je poté plní. Roboti jsou zde namodelováni poloautomaticky, takže pokud operátor zadá robotovi navigační body, robot tuto trasu projede s tím, že se překážkám vyhýbá autonomně.

Na tomto modelu poté byly provedeny experimenty, kde týmy museli prohledat městskou oblast rozdělenou do 25 sektorů, a ukázalo se, že účinnost týmů se zvyšuje s jeho velikostí, ale je omezena koordinačními možnostmi (operátor dokáže ovládat omezené množství robotů).

#### <span id="page-14-0"></span>**3.2 Simulace virtuálního bojiště**

Na akademii obrněných sil v Pekingu [\[11\]](#page-65-0) vznikla studie pro vyřešení problematiky taktického bojového procesu jako například střetu s nepřátelskými silami. Agenti zde byli nastaveni na základě analýzy prostředků a protiopatření a mapování členů taktického válečného systému. Tento systém demonstrace dokazuje proveditelnost a efektivitu modelu a ukazuje výhody v realizaci počítačové simulace pro vojenské systémy.

Z důvodu vyvinutí efektivní simulace zde nejsou agenti rozděleni pouze na funkční agenty, ale i administrativní a servisní, kteří jsou také rozděleni do různých federací. Výzkum se nezaměřuje na inteligenci agentů, ale na konstrukci praktického frameworku pro vývoj agentů schopných efektivního provozu v reálné simulaci. Pro interakci agentů zde byl použit protokol CNP (Contact Net Protocol), který nabízí užitečnou interní komunikaci. [Obr. 1](#page-14-2) popisuje dynamickou situaci simulace, kde byly parametry nastaveny podle vojenských zkušeností s taktickými boji.

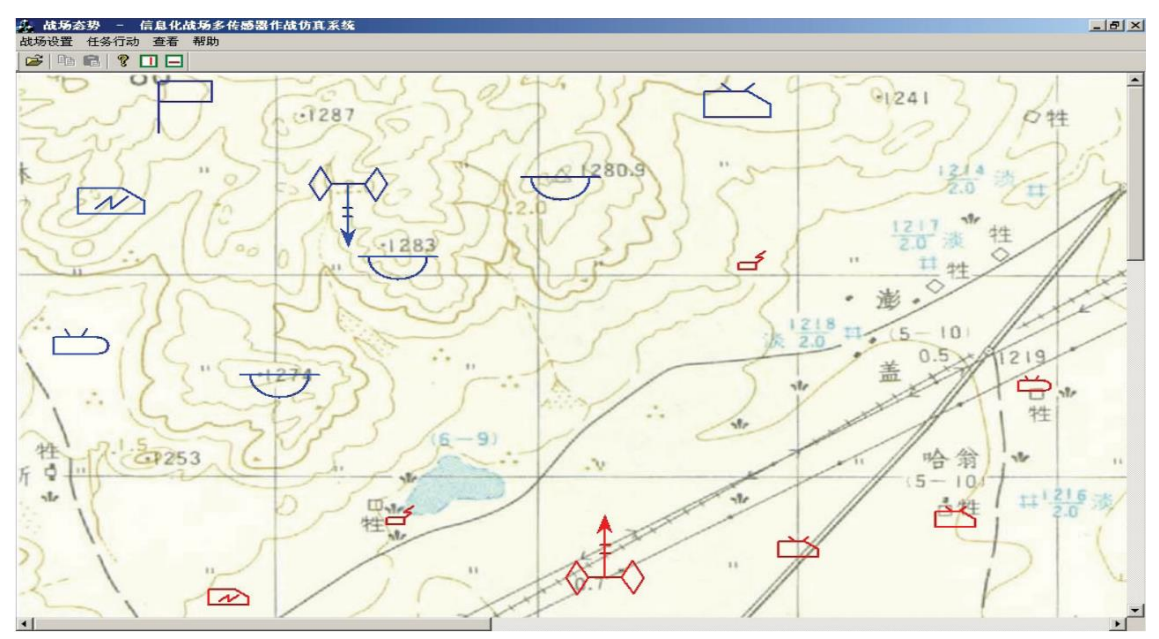

**Obr. 1 situace simulace virtuálního bojišt[ě\[11\]](#page-65-0)**

#### <span id="page-14-2"></span><span id="page-14-1"></span>**3.3 Simulace Byzantské armády**

Agentové modelování se nemusí využívat pouze pro simulací entit dnešní doby. Najde své využití i pro ověřování a zjišťování historických informací. I když jsou totiž historické studie vnímány jako jasně definované události, často chybí historické dokumenty k identifikování důležitých událostí. V Birminghamském institutu archeologie a starověku vznikla práce zaměřující se na středověkou vojenskou logistiku, konkrétně pochod Byzantské armády k bitvě u Manzikertu, což je klíčová událost středověké historie, protože zde byla Byzantská armáda poražena.[\[12\]](#page-65-1) Článek popisuje práci jako část projektu MWGrid (Medieval Warfare on the Grid), který se zaměřuje na studování dynamického prostředí ve velkém měřítku, zahrnující desítky tisíc agentů. Model tvoří prostředí, kde každá buňka představuje oblast 5 x 5 metrů s celkovou velikostí necelých 25000 kilometrů čtverečních. Model kromě základních věcí, jako je terén, způsob pohybu agentů nebo způsobu interakce agentů, zahrnuje i různé potřebné detaily jako je například dostupnost vody.

# <span id="page-16-0"></span>**4 Anylogic**

Anylogic je simulační nástroj založený na objektově orientovaném programování podporující 3 základní simulační metodiky, jimiž jsou:

- Systémová dynamika
- Diskrétní události
- Agentově orientované modelování

Software byl vytvořen firmou Anylogic a poprvé představen v roce 2000. Poslední verze programu je nyní 7.3.4 z roku 2016. Pořízení softwaru je zcela zdarma ve verzi PLE (Personal Learning Edition), případně jsou verze University Researcher nebo Professional. Součástí instalace jsou také již vytvořené modelové projekty, se kterými je možné jakkoliv manipulovat a upravovat dle vlastní potřeby. [\[17\]](#page-65-2)

Využívá se k zachycení složitostí a různorodostí obchodních, ekonomických a sociálních systémů s různými úrovněmi detailů. Díky tomu je možné vytvářet modely v různých oblastech jako výroba, obchodní procesy nebo chování lidí.

[Obr. 2](#page-16-1) popisuje architekturu Anylogic prostředí. To zahrnuje grafický model editace a generování kódu, který mapuje model do Java kódu. Běžící model poskytuje rozhraní pro jeho ovládání a pro načítání informací pomocí protokolu TCP/IP. Dané rozhraní využívá i prohlížeč a debugger běžící také na platformě Java. Model také podporuje připojení více klientů z libovolných míst. Anylogic také podporuje 2 typy UML diagramů, a to interakční a stavový.[\[18\]](#page-65-3)

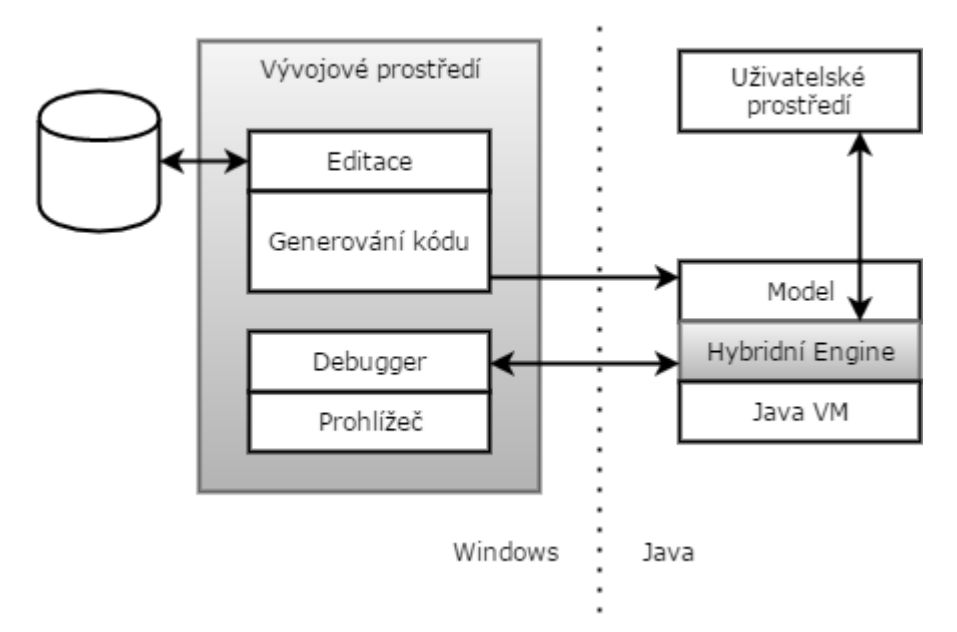

<span id="page-16-1"></span>**Obr. 2 architektura Anylogic prostředí, inspirováno [\[18\]](#page-65-3)**

Hlavním stavebním kamenem modelu je aktivní objekt, jehož prvky rozhraní mohou být dvojího typu: porty a proměnné. Objekty jsou v interakci díky předávání zpráv přes porty nebo poskytnutím proměnných. Objekty také může zapouzdřit jiné objekty, které mohou exportovat porty a proměnné do rozhraní, jak popisuje [Obr. 3](#page-17-1) [schéma objektu modelu, inspirováno](#page-17-1) [Obr. 3.](#page-17-1)

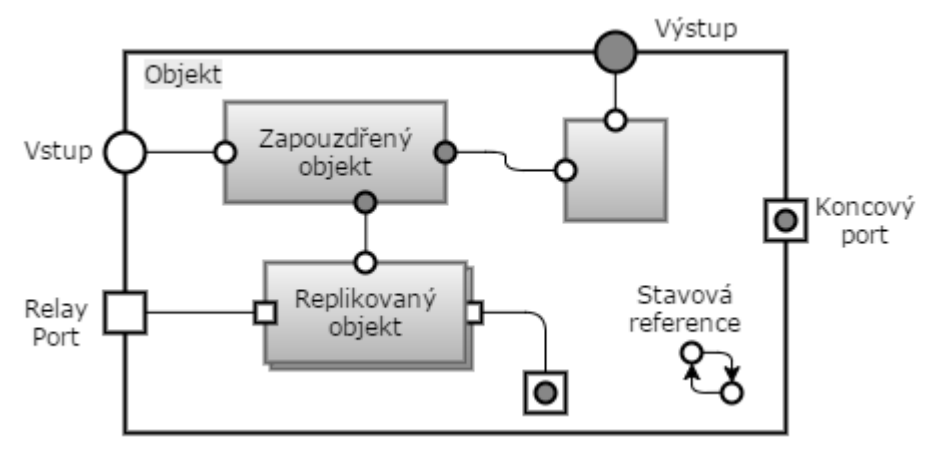

**Obr. 3 schéma objektu modelu, inspirováno [\[17\]](#page-65-2)**

#### <span id="page-17-1"></span><span id="page-17-0"></span>**4.1 Diskrétní události**

Simulování diskrétních událostí je způsob počítačového modelování, které poskytuje intuitivní a flexibilní přístup pro reprezentaci složitých systémů. Tento způsob simulace byl vyvinut již v roce 1960 v průmyslovém inženýrství, aby pomohl analyzovat a zlepšovat průmyslové a obchodní procesy. Design začíná definováním systému a událostí, které mohou nastat (například události, které mění pravděpodobnost dalších výsledků).[\[19\]](#page-66-0)

Dle [\[18\]](#page-65-3) se simulování diskrétních událostí skládá z kolekce technik generujících sekvence nazývané ukázkové cesty (sample path), které charakterizují chování. Tato kolekce zahrnuje:

- Modelování koncepcí pro abstrahování podstatných rysů systému do soudržného souboru priorit a matematických vztahů mezi elementy
- Speciálně navržený software pro převod těchto vztahů do spustitelného kódu, který je schopen generovat ukázkové cesty a potřebná data
- Procedury pro převod těchto dat do odhadů výkonu systému
- Metody pro posuzování, jak dobře se tyto odhady přibližují ke skutečnému, ale neznámému, chování systému

Mezi agentovým modelováním a diskrétními událostmi existují určité vztahy. V diskrétních událostech se nachází jednotlivé entity, které usnadňují práci. Subjekty diskrétních události jsou však popisovány jako pasivní objekty a pravidla, které řídí systém, jsou v blokovém diagramu. Na [Obr. 4](#page-18-1) je vidět příklad rekonceptualizace diskrétních událostí na agentové modelování popisující jednoduchý servisní systém, kde subjekty vstupují do systému, aby byly nějakým způsobem obslouženy a po určité prodlevě opustili systém.

Subjekty jsou zde agenti, kde generování subjektu odpovídá vytvoření agenta. Agent zde vyžaduje služby a přejde do stavu čekání na zdroj (Wait Resource - odpovídá subjektu čekající ve frontě bloku Service). Při poskytnutí zdrojů agent pokračuje od stavu provedení služby (In Service - odpovídá zpoždění) a poté požádá o službu znovu nebo přejde do stavu zpoždění (Delayed). Po dokončení se agent sám zničí, což odpovídá subjektu, který vystupuje z vývojového diagramu. [\[21\]](#page-66-1)

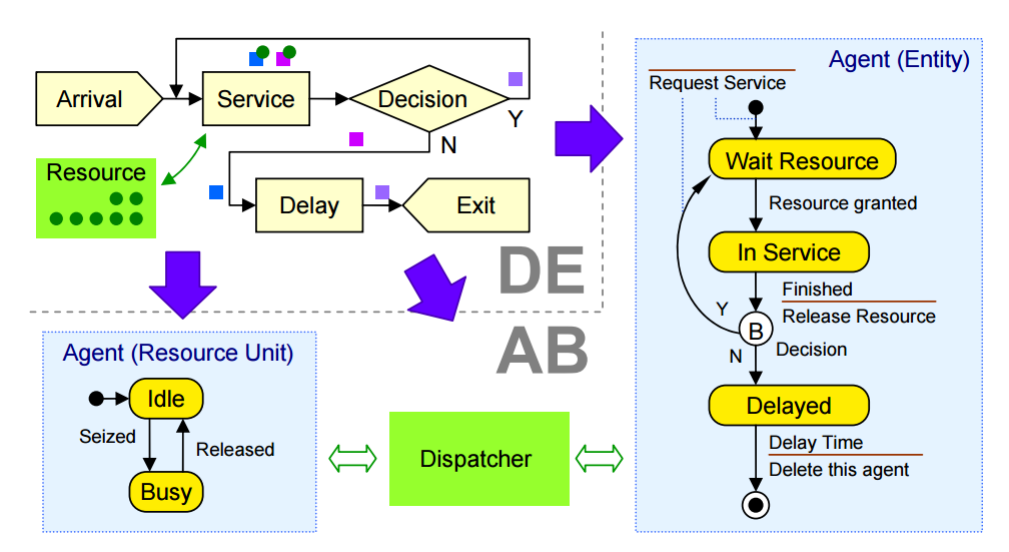

<span id="page-18-1"></span>**Obr. 4 rekonceptualizace diskrétních událostí na agentové modelování [\[21\]](#page-66-1)**

#### <span id="page-18-0"></span>**4.2 Modelový projekt Air Defence System**

Air Defence System je modelový projekt simulující nálet letadel na cíl určený ke zničení, který je chráněn radary. Letadla jsou zde generována s určitou intenzitou a provádí nálet na objekty. V případě, že se dostanou k blízkosti objektu, vypustí raketu, která objekt zničí. Jediná možnost, jak chránit objekty jsou radary, které prohledávají svůj prostor, zda se tam nenachází nějaké letadlo, pomocí jednoduché funkce na

zjištění vzdálenosti $\sqrt{x^2+y^2+z^2}$ . Poté v případě, že radar má k dispozici raketu (je omezený počet raket, které může v daný moment letět), dojde ke sestřelení letadla. Ukázka projektu je zobrazena na [Obr. 5.](#page-19-1)

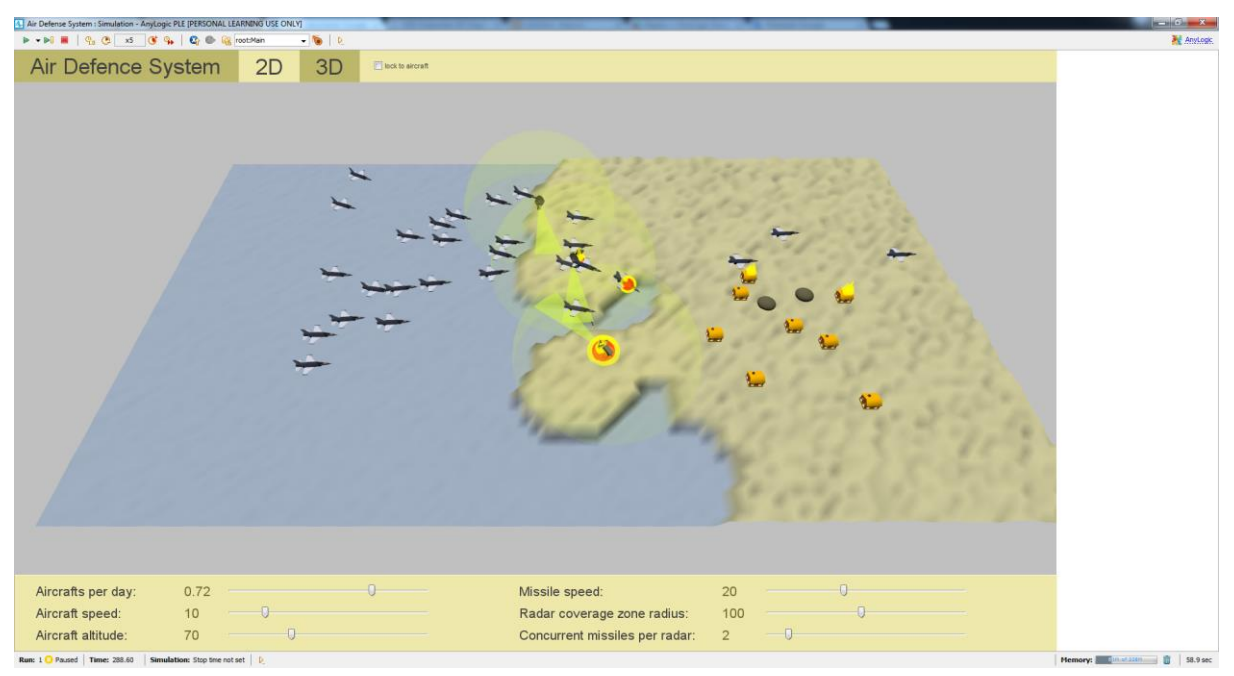

**Obr. 5 snímek modelu Air Defence System [vlastní práce]**

<span id="page-19-1"></span>Model se stal inspirací při vytváření praktické části, ale sám je nedostatečný ke splnění cíle práce. Je zde mnoho věcí, které jsou potřeba brát v úvahu, a zde jsou úplně vypuštěny. V první řadě se jedná o funkčnost radiolokátorů, kde není definován směr natočení pro detekci. Krom radiolokátorů se v modelu nenachází jiný prvek vzdušné obrany pro detekci letadel, které mají přímý směr k cíli bez nějaké strategie. Posledním problémem je žádný vliv prostředí na funkčnost.

#### <span id="page-19-0"></span>**4.3 Modelování komunikace bojových simulací v prostředí NCW**

Tato studie z Korejského institutu věd a technologií [\[22\]](#page-66-2) popisuje NCW (Network Centric Warfare), což je koncept pro efektivní a efektní sdílení informací v bojovém prostředí. "*NCW je definováno svým důrazem na informační nadřazenost až dominanci, s předpokladem, že zasíťování - senzorů, velitelů i bojovníků - za účelem sdílení včasných informací a varování, zrychlení rychlosti velení a realizace činnosti, zvýšení smrtonosnosti a zároveň schopnosti přežít a také synchronizace, bude mít za následek růst bojové síly.*"[\[23\].](#page-66-3)

Důvod vzniku této práce je, že většina modelů simulující bojovou situaci přijímá zjednodušený model komunikace a může tak docházet k nadhodnocení komunikačního výkonu.

Jedním z experimentů této studie je využití scénáře blízké letecké podpory (CAS - Close Air Support) pro testování úspěšnosti komunikace, leteckých útoků a míry přežití spojeneckých sil. V tomto scénáři je pomocí snímací jednotky detekován nepřítel, poté se provede žádost o CAS pomocí taktického řízení leteckého provozu a nakonec dojde k vyslání letounů do nepřátelského území. Na [Obr. 6](#page-20-1) je snímek ze simulačního experimentu v prostředí AnyLogic. V levé části je počáteční situace a pravá část znázorňuje stav, kdy RASIT (radar) detekuje nepřátele a posílá informace do C2 (agent velení a řízení).

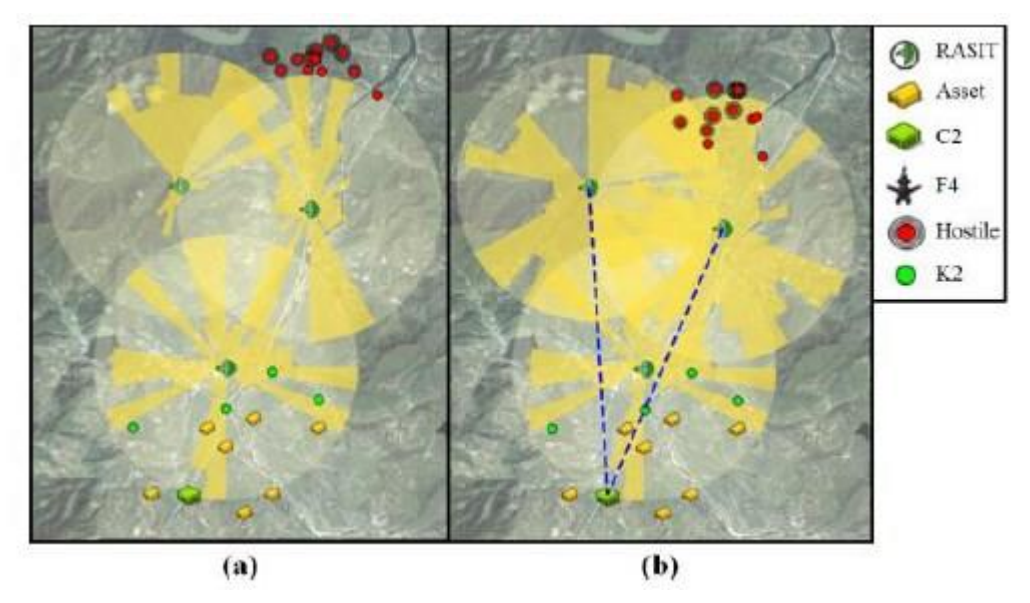

**Obr. 6 snímek experimentu NCW [\[22\]](#page-66-2)**

#### <span id="page-20-1"></span><span id="page-20-0"></span>**4.4 Model sekundárního ohrožení po balistickém dopadu**

Vědci z různých univerzit v Ohiu [61\[24\]](#page-66-4) vytvořili práci, ve které navrhli agentově orientovaný model pro simulaci fragmentů v oblaku trosek po nárazu projektilu ve vysoké rychlosti. Jedná se o charakterizaci sekundární hrozby, kdy po nárazu projektilu nemá za následek pouze proniknutí tělesa, ale také vytvoření oblaku suti nebo uvolnění velkého množství tepelné energie.

Simulační model byl vytvořen v prostředí Anylogic a zaměřuje se na konkrétní případ, kdy ocelová krychle (zastupuje explodující raketu) narazí do hliníkového panelu (zastupuje povrch letadla). Při testování byly prováděny pokusy s různými scénáři,

kdy se měnila velikost krychle, rychlost nárazu, síla panelu nebo úhel dopadu. [Obr. 7](#page-21-1) poskytuje snímek z animace při 2D pohledu shora i s popisem vstupních parametrů.

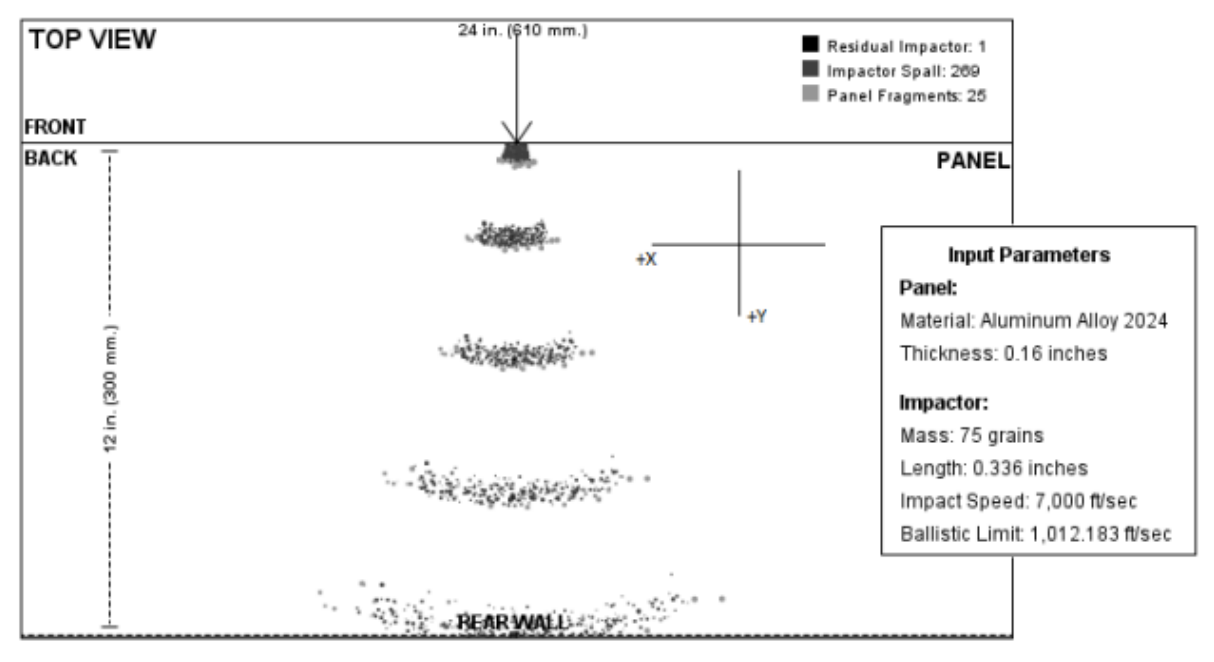

**Obr. 7 animace 2D pohledu balistického dopadu [61\[22\]](#page-66-2)**

#### <span id="page-21-1"></span><span id="page-21-0"></span>**4.5 Simulace a optimalizace pro správu reakcí na katastrofy**

Ve výzkumném centru se sídlem v New Yourku [\[25\]](#page-67-0) přišli se simulací pro optimalizaci pro řízení logistiky na humanitní dodávky do vícevrstvé zásobovací sítě v rámci přírodních katastrof jako hurikány nebo zemětřesení. Je zde provedeno také testování robustního a stochastického modelu nejistoty poptávky, kde robustní optimalizace poskytuje řešení pro všechny pravděpodobné situace, zatímco stochastická optimalizace poskytuje řešení, které se očekávají.

Jedná se o simulaci, kde existuje několik distribučních center, které slouží jako sklady zásob. Při potřebě (nastání katastrofy) musí dojít k transportu zásob přes zpracovávající body k postiženým obyvatelům. V rámci výsledků se došlo k závěru, že model představuje životaschopný přístup k reakci i na katastrofu zahrnující několik milionů lidí zároveň.

# <span id="page-22-0"></span>**5 X3D**

Extensible 3D (X3D) je bezlicenční otevřený standard souboru architektury pro reprezentaci a komunikaci 3D scén a objektů za pomocí XML. Jedná se o ISO standard poskytující systém pro ukládání, vyhledávání a přehrávání grafického obsahu vloženého v aplikaci v reálném čase, vše v rámci otevřené architektury pro podporu široké škály domén a uživatelských scénářů. X3D slouží k zobrazení animovaných objektů z různých pohledů perspektivy pro snadnější uživatelské pochopení a interakci. X3D modely mohou být dále kombinovány s vytvářením složitého 3D virtuálního prostředí na internetu. X3D využívá grafickou scénu k vymodelování mnoha uzlů, které vytváří virtuální prostředí. Tato scéna má stromovou strukturu, která je acyklická. To znamená, že je definovaný začátek grafu, vztahy rodič-dítě mezi uzly a neexistuje zde žádná smyčka. Graf scény tedy shromažďuje všechny aspekty 3D scény hierarchickým způsobem, což správně vytváří vzhled, geometrii a animaci. [\[13\]\[14\]](#page-65-4)

Předchůdcem formátu X3D je formát VRML (Virtual Reality Modeling Language), který byl první schválený mezinárodní standard v roce 1997. X3D je již třetí generací a ve verzi 3.0 byl oficiálně schválen mezinárodní organizací ISO jako ISO/IEC 19775 v roce 2004[.\[13\]](#page-65-4)

## <span id="page-22-1"></span>**5.1 X3D prohlížeče**

X3D prohlížeče jsou software nástroje pro analýzu X3D scén a poté jejich vykreslení. Tyto prohlížeče jsou často přidávány jako pluginy do internetových prohlížečů jako Google Chrome nebo Mozilla Firefox.

X3D scéna je obvykle soubor, který je načten prohlížečem. X3D prohlížeč obsahuje parsery pro různé formáty (X3D XML, Classic VRML) k načtení a vytvoření uzlů. Tyto uzly jsou poslány správci scény (scene-graph-manager), který si uchovává informace o geometrii, lokalizaci, vzhledu a orientaci, jak nám ukazuje [Obr. 8.](#page-23-0) Krom toho správce opakovaně prochází strom scény pro okamžité vykreslení.[\[13\]](#page-65-4)

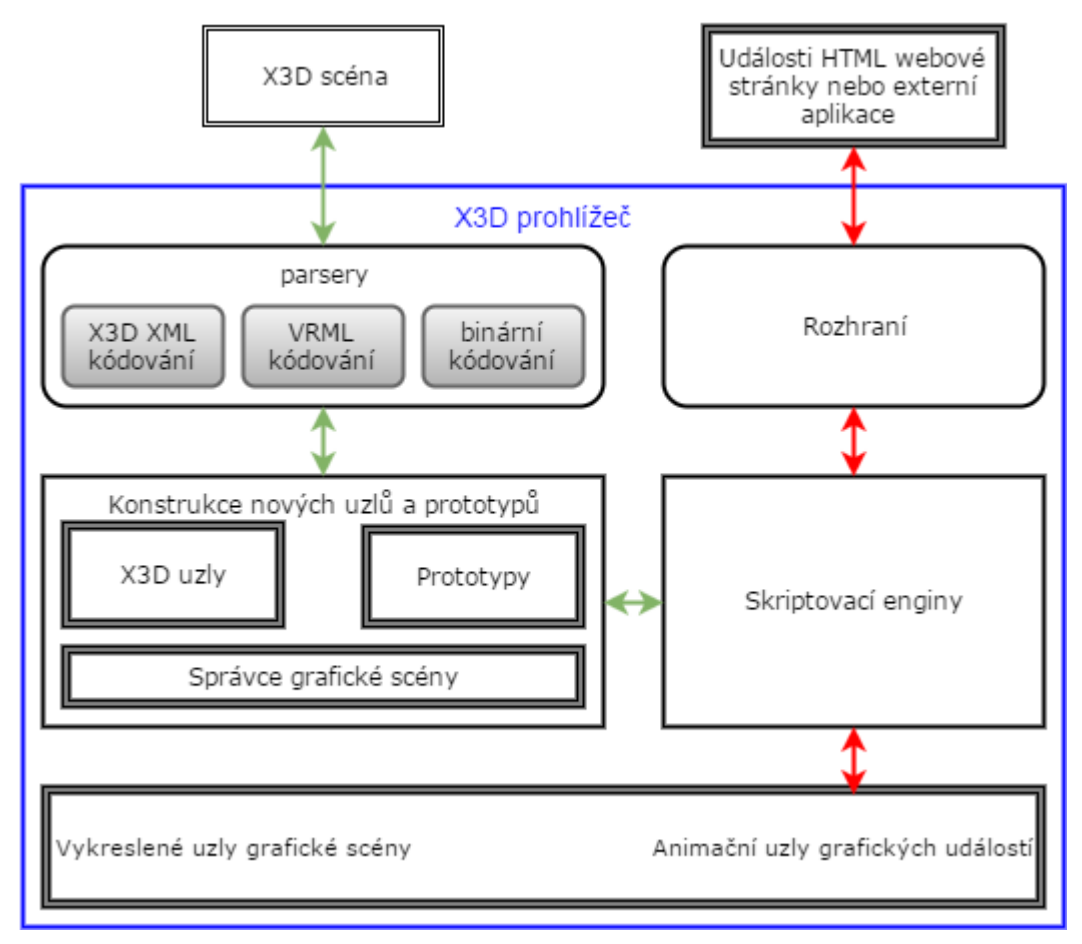

**Obr. 8 schéma X3D prohlížeče, inspirováno [\[13\]](#page-65-4)**

<span id="page-23-0"></span>[\[15\]](#page-65-5) popisuje využití X3D standardu k vizualizaci 3D CAD dat. Důvodem je, že webové vizualizační standardy poskytují vývoj vizualizačních nástrojů bez závislosti na CAD systému. 3D CAD data jsou využívána převážné ve výrobním průmyslu produktů s vysokým životním cyklem, jako jsou lodě nebo letadla. Tyto data ovšem před předchozím zpracováním nelze znovu použít ze 3 důvodů:

- jsou příliš masivní a komplexní pro sdílení přes internet
- bezpečnostní riziko a licenční poplatky za komerční CAD systémy
- CAD prohlížeče nejsou dostačující v oblasti produktů s vysokým životním cyklem

K vyřešení tohoto problému je využit STEP (Standard for the Exchange of Product model data) standard pro výměnu produktových dat nezávisle na CAD systému a XML soubory s výrobními informacemi. Z těchto dvou částí je poté vygenerován X3D soubor a provede se redukce informací v souboru pomocí aproximačních metod. Hlavním důvodem využití X3D namísto zastaralejšího VRML je, že VRML reprezentuje informace o geometrii, ale nemá žádné informace o struktuře.

Wang Ming [\[16\]](#page-65-6) ve svém článku popisuje webový GIS systém na bázi VRML a X3D, kde porovnává tyto 2 standardy. Po provedení experimentů bylo prokázáno, že X3D standard je vhodnější a to z následujících důvodů:

- lepší realizace prostředí ve velkém měřítku
- snadná integrace s dalšími aplikacemi
- dobrá rozšiřitelnost
- snadné zpracování dat

#### <span id="page-24-0"></span>**5.2 X3D specifikace**

X3D specifikace je vysoce detailní sada technických dokumentů, které definují geometrii a prostředí využívající XML tagů, které jsou webově kompatibilní. Důvody pro použití právě XML je mnoho jako například přizpůsobený metajazyk pro strukturování dat, kontrolu validity dat nebo to, že je zdarma. Zatímco VRML specifikace byla napsána jako jeden dokument, v rámci X3D existuje mnoho dokumentů, které upravují evoluci různých funkcí, takže každá část může být vyvíjena nezávisle na ostatních.[\[13\]](#page-65-4)

#### <span id="page-24-1"></span>**5.3 Struktura souboru**

Scéna X3D je většinou presentována jako soubor s příponou .x3d v případě XML kódování nebo .x3dv v případě klasického VRML kódování, kde každé kódování stanovuje vlastní požadavky na syntaxi a uspořádání. V případě XML kódování musí soubor obsahovat hlavičku, přehled (kódování, verze), profil, scénu a další volitelné části jako například metadata. [Obr. 9](#page-25-0) ukazuje jednoduchý kód X3D souboru pro vykreslení kuželu se všemi vlastnostmi, které lze u této primitivy nastavit.

```
<?xml version="1.0" encoding="UTF-8"?><br><!DOCTYPE X3D PUBLIC "ISO//Web3D//DTD X3D 3.0//EN"<br>"http://www.web3d.org/specifications/x3d-3.0.dtd"><br><X3D profile='Interactive' version='3.0'<br>xmlns:xsd='http://www.w3.org/2001/XMLSc
      shead><br>
<html content='balibor cimr' name='translator'/><br>
</head>
      <Scene>
           <shape>
                snape><br><Appearance><br><Appearance> diffuseColor='0.1 1.0 0.1'/>
                 <Material diffuseC<br>
</Appearance><br>
<<me DEF="Cone"<br>
bottomRadius="1"<br>
height="2"<br>
bottom="true"<br>
side="true"<br>
solid="true"/>
      </shape></scene>
\langle/X3D>
```
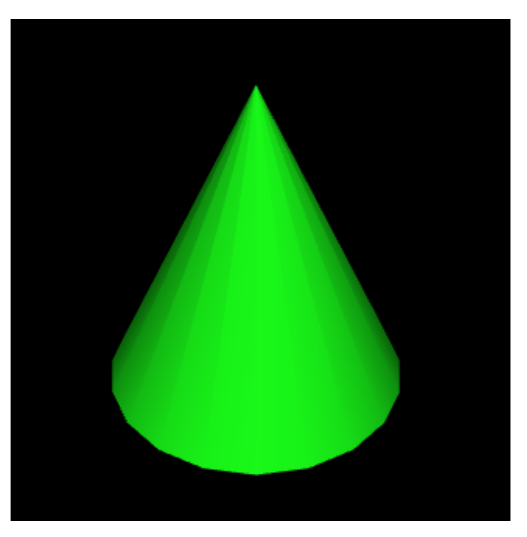

**Obr. 9 ukázka x3d kódu [vlastní práce]**

## <span id="page-26-0"></span>**6 Model pro efektivní rozmístění prvků PVO**

V předchozích kapitolách byly popsány příklady využití agentového modelování vojenství za použití Anylogic a jiných programů. V této praktické části je nejdříve popsáno vybrané téma a důvod vzniku práce s návrhem modelu, poté popsání pomocí protokolu ODD a nakonec popis implementace modelu. Poslední část se věnuje experimentům provedeným nad daným modelem.

#### <span id="page-26-1"></span>**6.1 Požadavky na model**

Výzkum se zabývá studií prvků průzkumu vzdušného prostoru a náletů. Cílem práce je analýza možnosti rozmístění takových prvků s využitím agentové simulace. Prvky průzkumu vzdušného prostoru jsou v modelu reprezentovány radiolokátory a pozorovateli vzdušného prostoru a měly by být rozmístěny do prostředí reprezentující skutečnou mapu. Jejich úkolem je detekce letounů představující prvky vzdušného napadení. Radiolokátory by měli mít rozsah viditelnosti 20-40km od své pozice, otočit se kolem své osy za 2 vteřiny a nemít schopnost vidět letouny, které radiolokátor podlétají, nebo jsou přímo nad ním. Pozorovatelé jsou statickými agenty bez pohybu pokrývající výseč ve směru svého pozorování do vzdálenosti 8km. Oba prvky by neměli mít možnost vidět letouny v případě, že jsou schovány v prostředí.

Před spuštěním simulace by měl mít uživatel možnost rozmístit agenty vzdušné obrany po mapě a nastavit jim odpovídající vlastnosti. V jejím průběhu je potřeba graficky odlišit prvky vzdušného napadení, které již byly detekovány a které ne, a zobrazit úspěšnost detekce letounů. Prvky vzdušné obrany musí mít možnost aktivace/deaktivace jejich detekce letounů ve svém prostoru pro simulování strategie a reakcí na událostí zachycení letounů.

Účelem modelu není vytvořit zcela reálné prostředí zahrnující všechny fyzikální i technické parametry, ale popsat možnosti agentového modelování a jeho možné využití v oblasti vojenství.

#### <span id="page-26-2"></span>**6.2 Popis modelu dle protokolu ODD+D**

Protokol ODD+D slouží tvůrcům k vytváření lepší dokumentace pro Agentové modely. Jedná se odstranění problému, kdy v popisu modelu chybí dostatečné empirické a teoretické podklady k procesu rozhodování. Krom toho je obtížné provádět

srovnávání různých modelů, protože dokumentace jsou často neúplné nebo těžko srozumitelné. Protokol ODD+D vychází z původního protokolu ODD(Overview, Design Concepts and Details). Ten rozšiřuje a upravuje koncept designu a souvisejících pomocných otázek právě o možnost zachycení vlastností modelu, které se týkají procesů rozhodování (Decision), adaptace a učení agentů způsobem s jasně danou strukturou. V [Tabulka 1](#page-34-1) je zachycen popis modelu efektivního rozmístění prvků průzkumu vzdušného prostoru dle protokolu ODD+D. [\[26\]](#page-67-1)

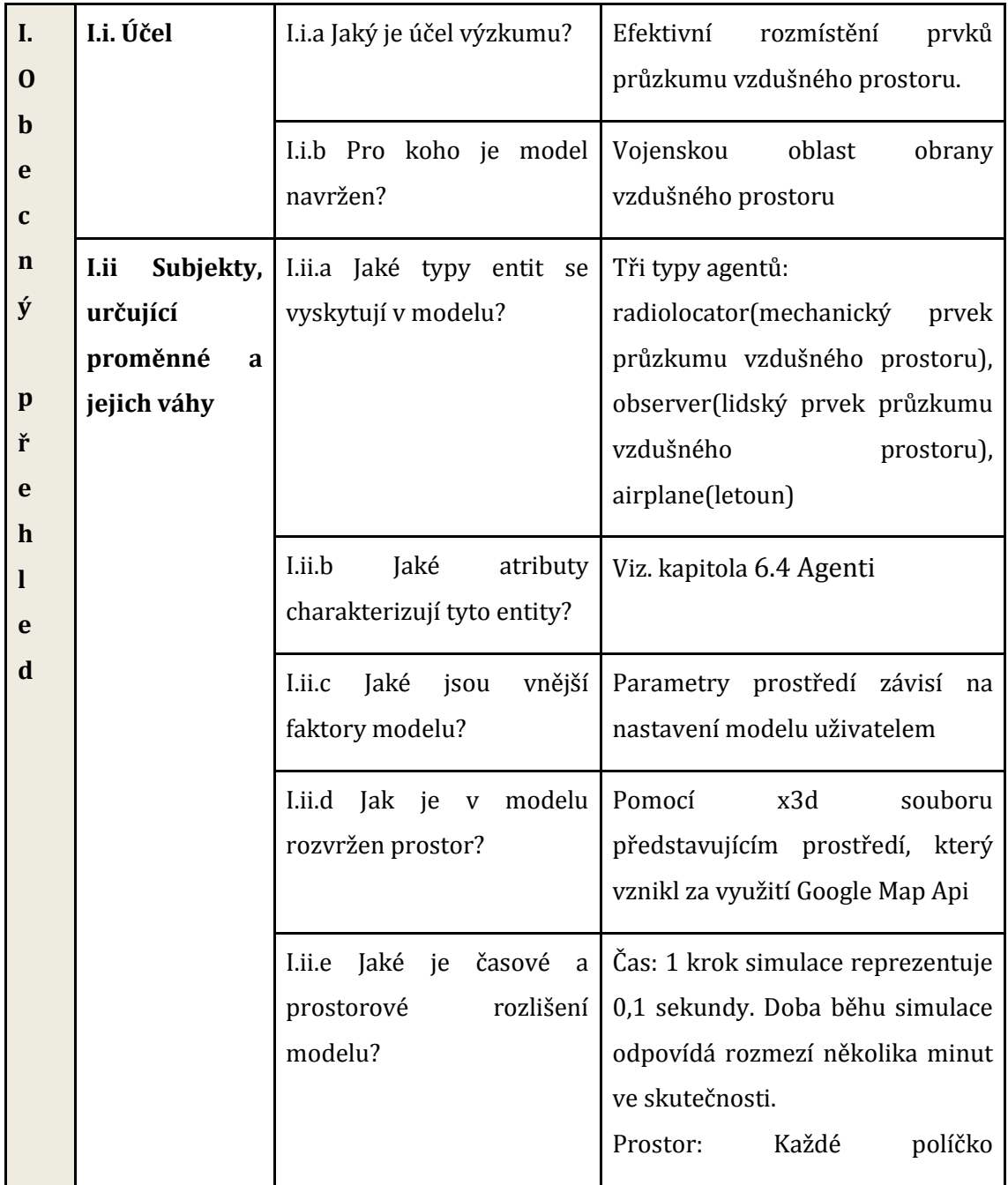

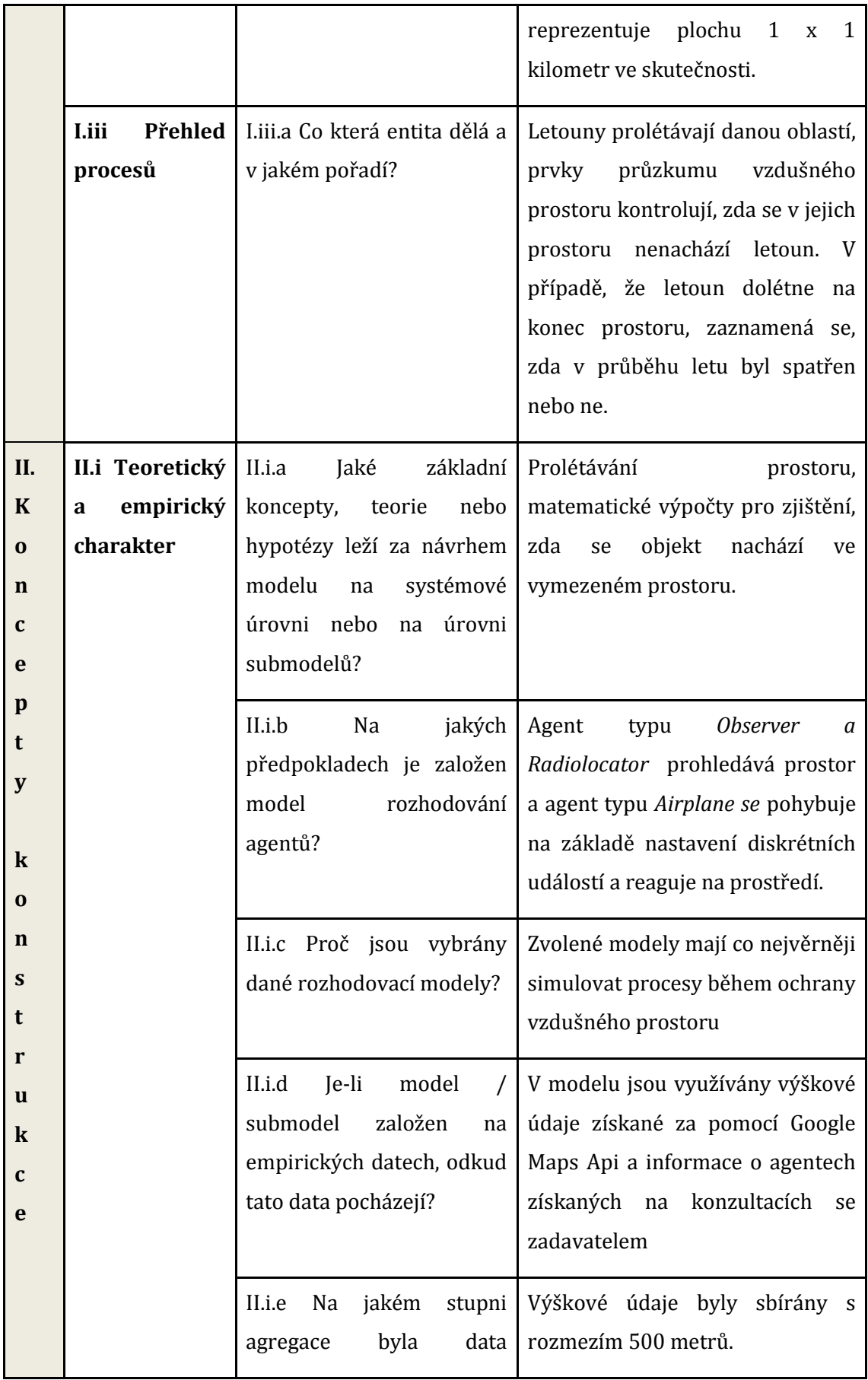

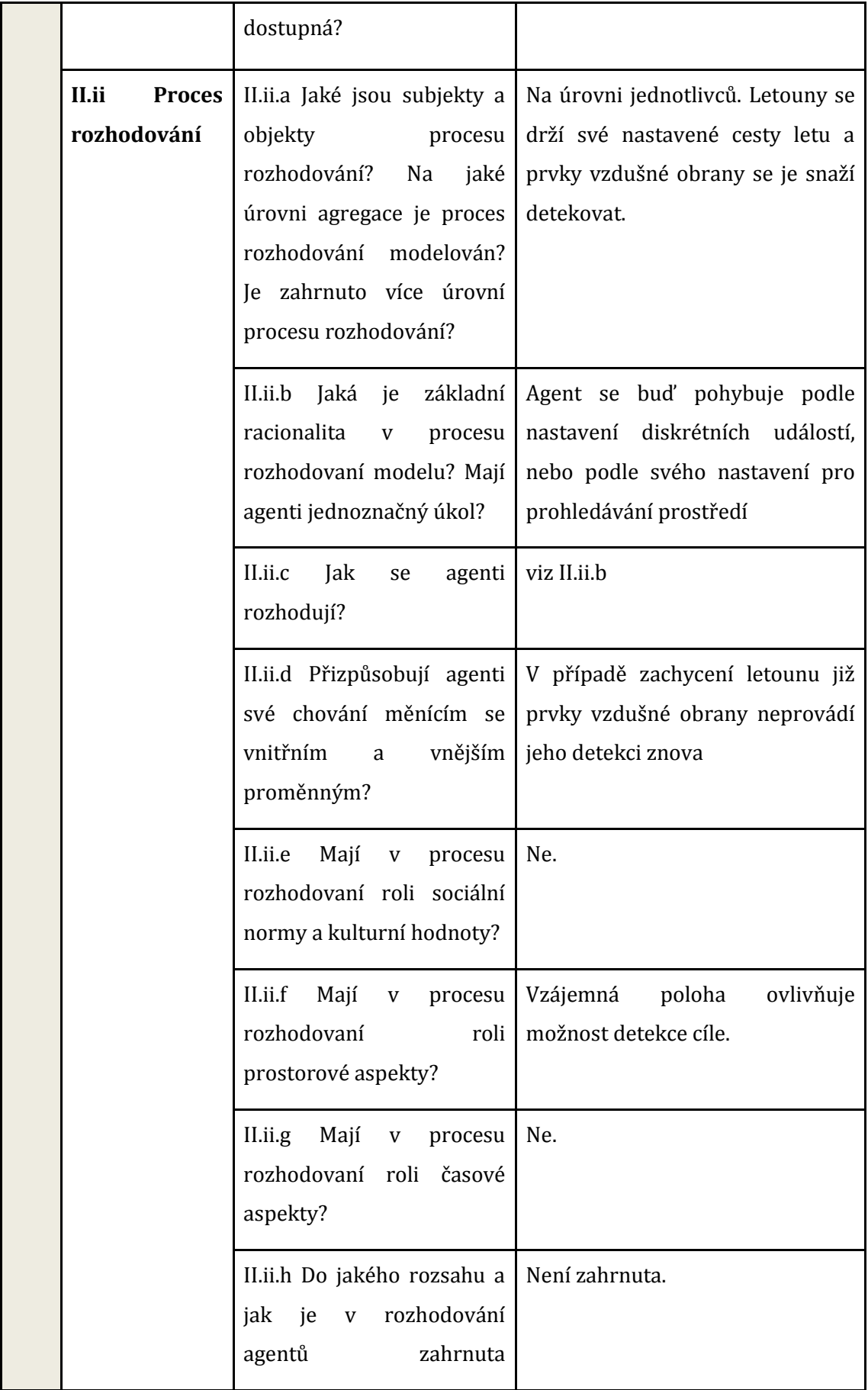

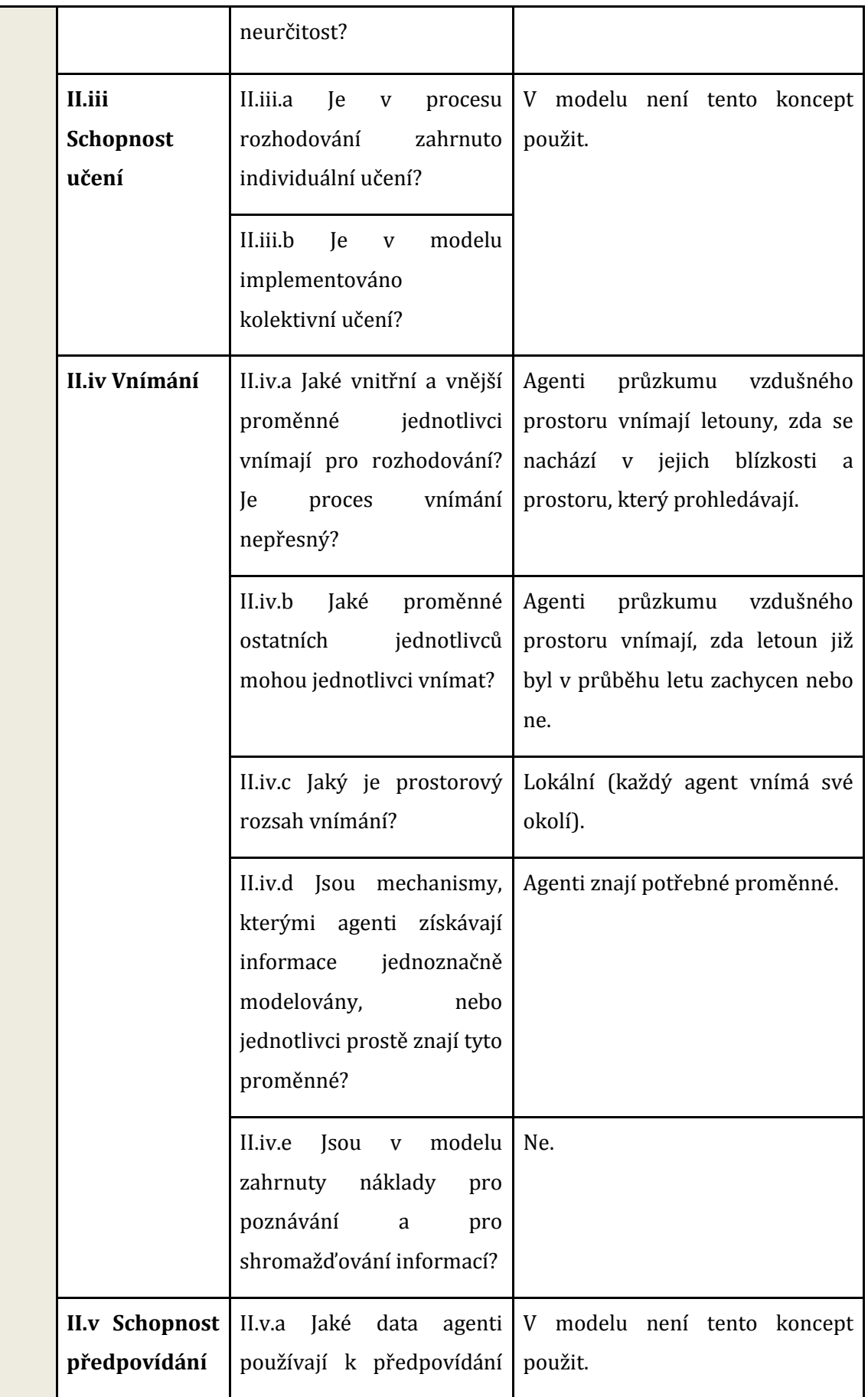

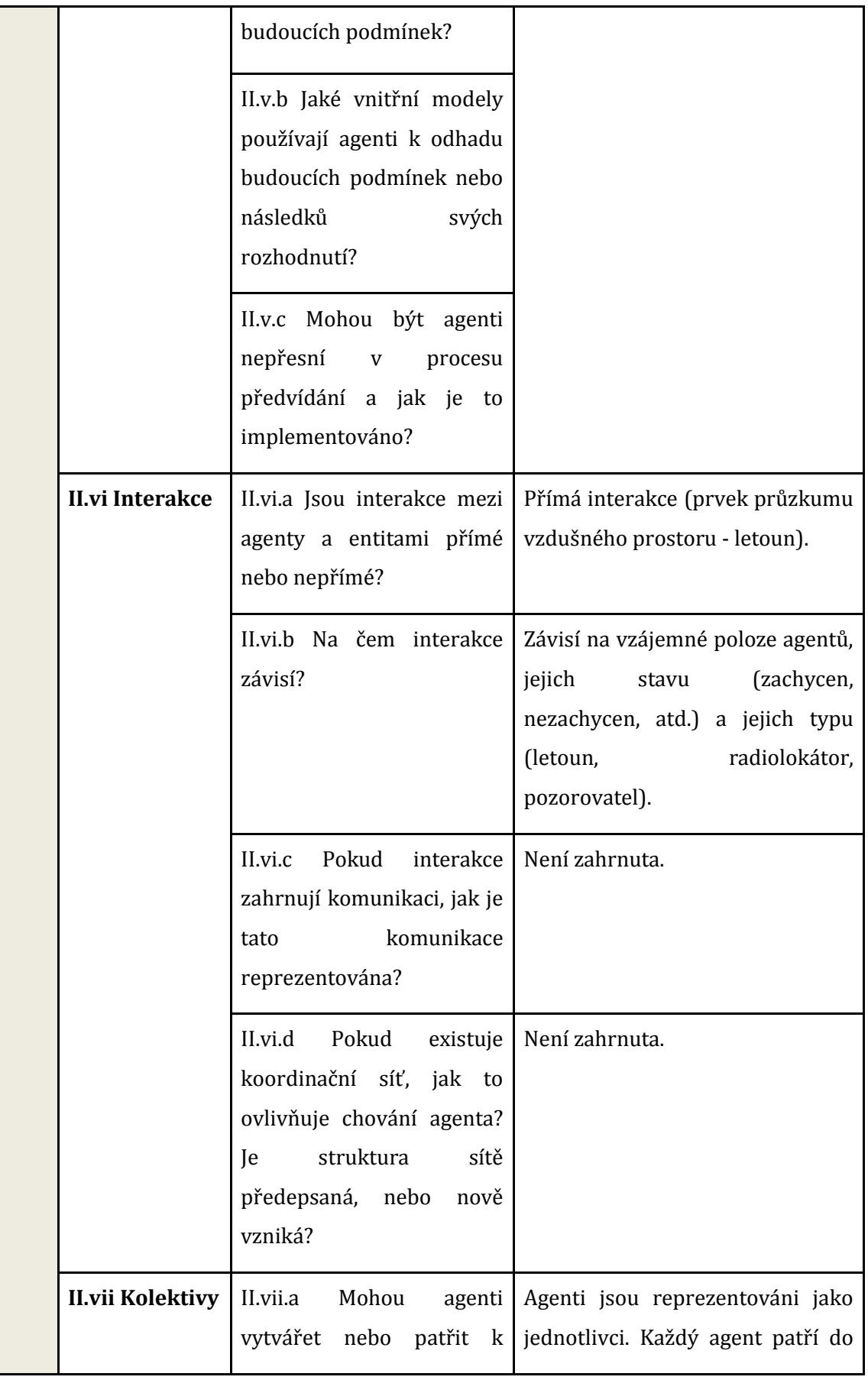

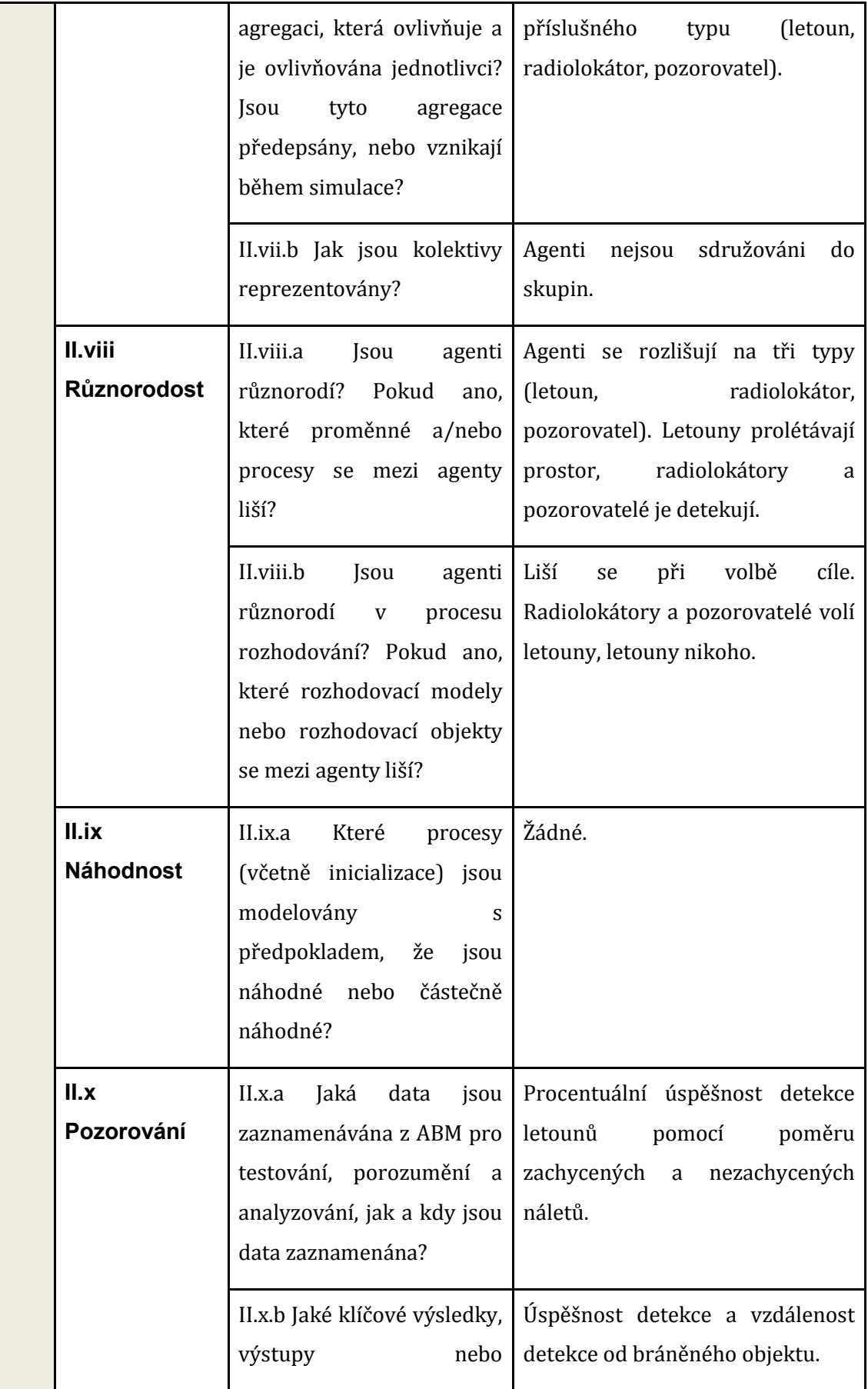

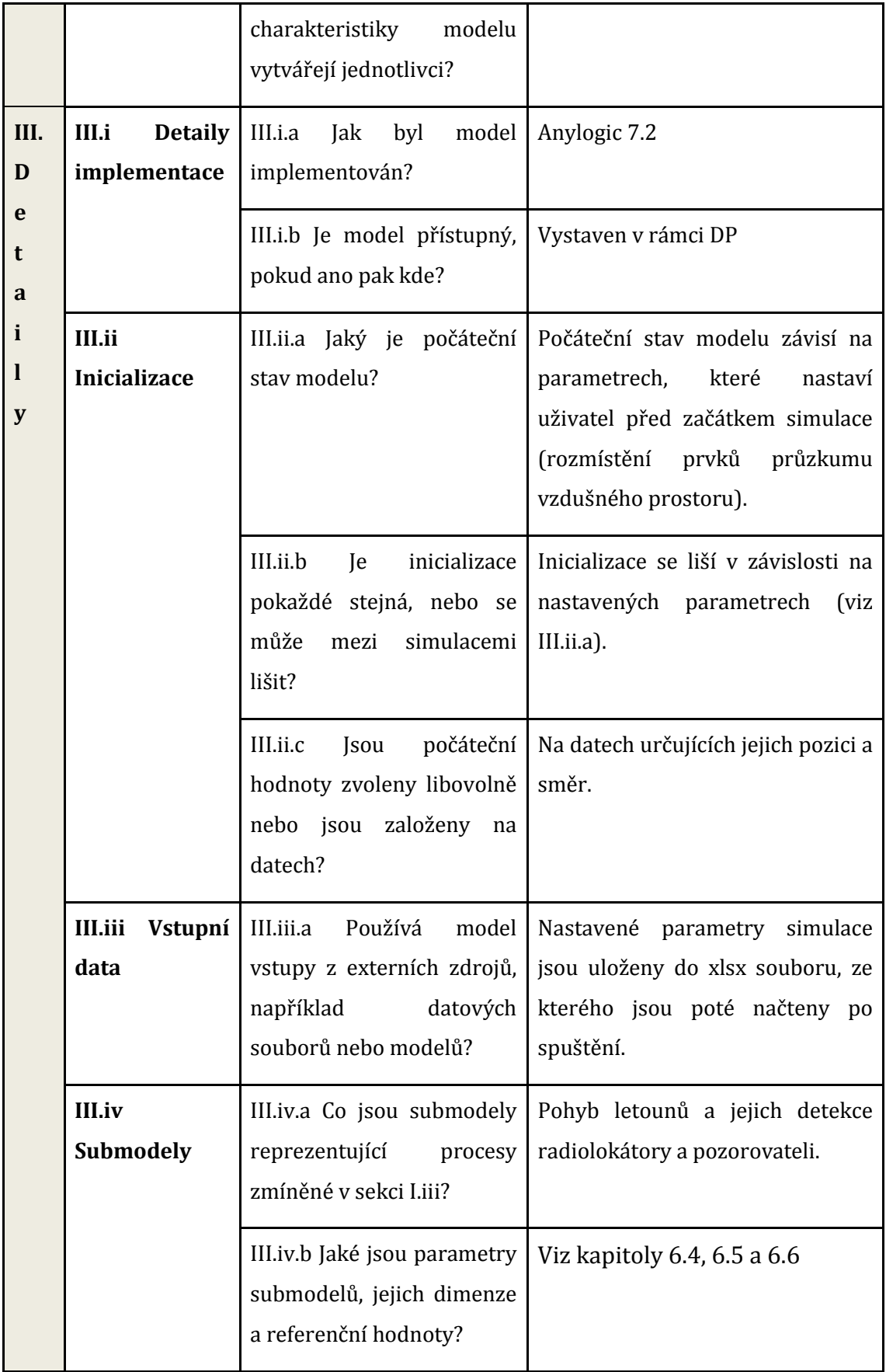

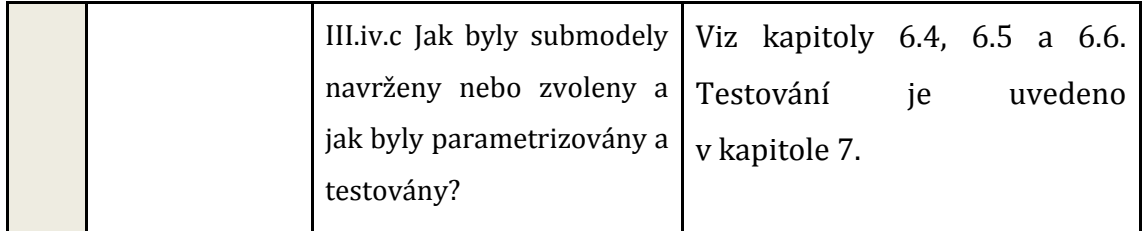

**Tabulka 1 protokol ODD+D [vlastní práce]**

### <span id="page-34-1"></span><span id="page-34-0"></span>**6.3 Prostředí**

Prostředí je prezentováno pomocí x3d souboru, kde 1 buňka představuje 1 kilometr čtvereční. Pro jeho vytvoření byla použita komponenta Geometry3D, konkrétně ElevationGrid, viz [Obr. 10](#page-34-2). Jedná se o obdélníkovou mřížku, kde je geometrie popsána pomocí skalárního pole, kde hodnoty určují výšku nad každým bodem mřížky. Hodnoty xDimension a zDimension označují počet prvků výškového pole. Umístění vrcholů je definováno pomocí výškového pole a hodnotami xSpacing a zSpacing, které určují vzdálenosti mezi vrcholy. Krom toho pomocí parametru solid lze určit, zda má být zobrazena jedna nebo obě strany polygonu. Pokud je parametr nastaven na hodnotu false, musí být polygon viditelný bez ohledu na směr pohledu. Parametr color popisuje barvu každého uzlu mřížky.[\[27\]](#page-67-2) Názorný jednoduchý příklad jak ElevationGrid funguje je zobrazen na [Obr. 10.](#page-34-2)

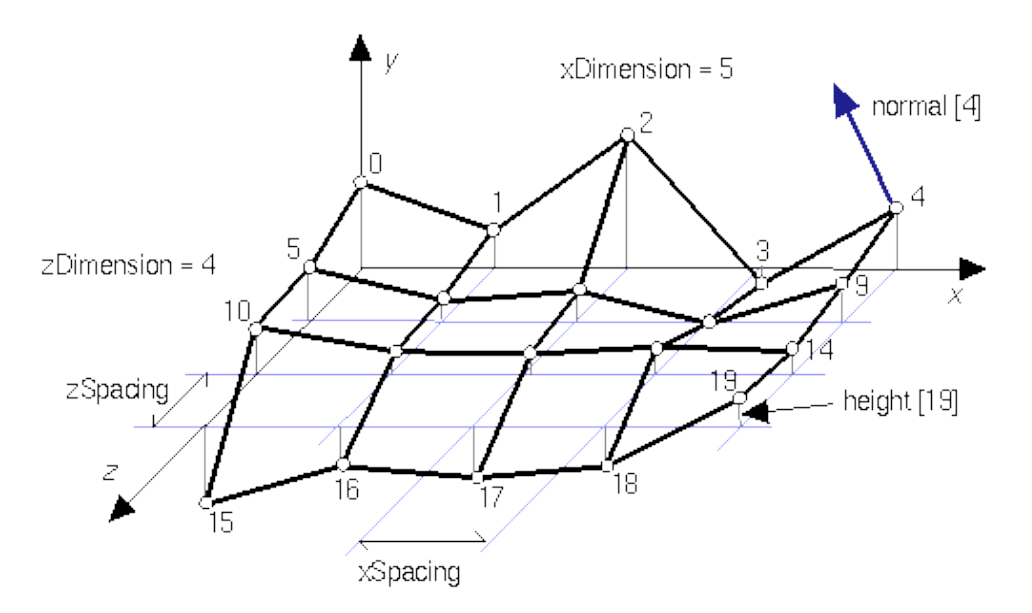

<span id="page-34-2"></span>**Obr. 10 funkčnost ElevationGrid [\[27\]](#page-67-2)**

Jelikož se jedná o leteckou simulaci, prostředí slouží pouze k definování výškové mapy a nepotřebuje se definovat žádné jiné údaje, které by byly potřeba u agentů představujících objekty reálného světa pohybujících se po zemi. Prostředí v rámci současného modelu má velikost 50x50 km s měřítkem 10px=1km, ovšem tyto údaje jsou snadno upravitelné v prostředí Anylogic. Nastavené parametry prostředí popisuj[e Tabulka 2.](#page-35-1)

| <b>Parametr</b> | Hodnota                                                |
|-----------------|--------------------------------------------------------|
| Height          | získány za použití Google Maps Api                     |
| xDimension      | 100                                                    |
| xSpacing        | 5                                                      |
| zDimension      | 100                                                    |
| zSpacing        | 5                                                      |
| Solid           | False                                                  |
| Color           | závislosti<br>dopočítáváno v<br>na<br>parametru height |

**Tabulka 2 parametry prostředí modelu [vlastní práce]**

## <span id="page-35-1"></span><span id="page-35-0"></span>**6.4 Agenti**

Agenti reprezentují jednotlivé prvky simulace průzkumu vzdušného prostoru nebo letouny, které se tyto prvky snaží detekovat. Každý agent v modelu patří do jedné z následujících kategorií:

- *Radiolocator*  prvek průzkumu vzdušného prostoru, který má za úkol detekovat letouny
- Observer prvek průzkumu vzdušného prostoru, který má stejný cíl jako Radiolocator, ale jiná pravidla pro detekci
- *Airplane*  letoun, který prolétá danou oblast
- Main prostředí pro reprezentaci modelu

Tito agenti využívají několik prostředků k popsání jejich vlastností a chování z následujícího seznamu dle [\[28\]:](#page-67-3)
- parametr reprezentace vlastností objektu
- dynamická proměnná reprezentace vlastností objektu, které nejsou konstantní
- proměnná ukládání výsledků simulace, datových jednotek nebo vlastností, které se mění v průběhu času
- zásobník základní element systémové dynamiky
- kolekce představuje skupinu objektů
- funkce soubor příkazů
- událost nejjednodušší cesta k naplánování akce v modelu, běžně používány k modelování zpoždění a časových limitů
- síť sada propojených uzlů
- excel soubor konektivita pro snadný přístup k souborům MS Excel (.xls, .xlsx) v Anylogic modelech

#### **6.4.1 Main**

Z architektonického hlediska, klasické agentové modelování v prostředí Anylogic by měl mít alespoň 2 typy agentů: hlavní typ agenta (Main) jako agent nejvyšší úrovně, kde populace agentů budou "žít" a typ jiného agenta. Jiný agent je podtypem typu *Agent,* který podporuje služby užitečné pro agentové modelování. Tento agent je vložen do *Main* agenta jako samostatný objekt nebo pomocí diskrétních událostí.[\[28\]](#page-67-0) Informace poskytující *Main* agent jsou popsány v [Tabulka 3.](#page-38-0)

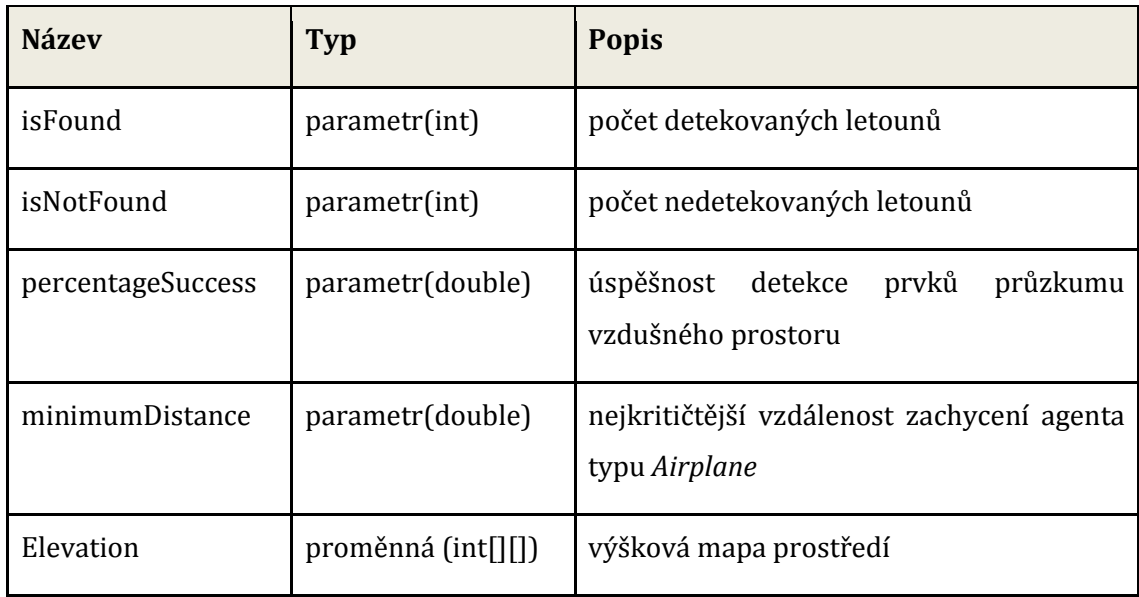

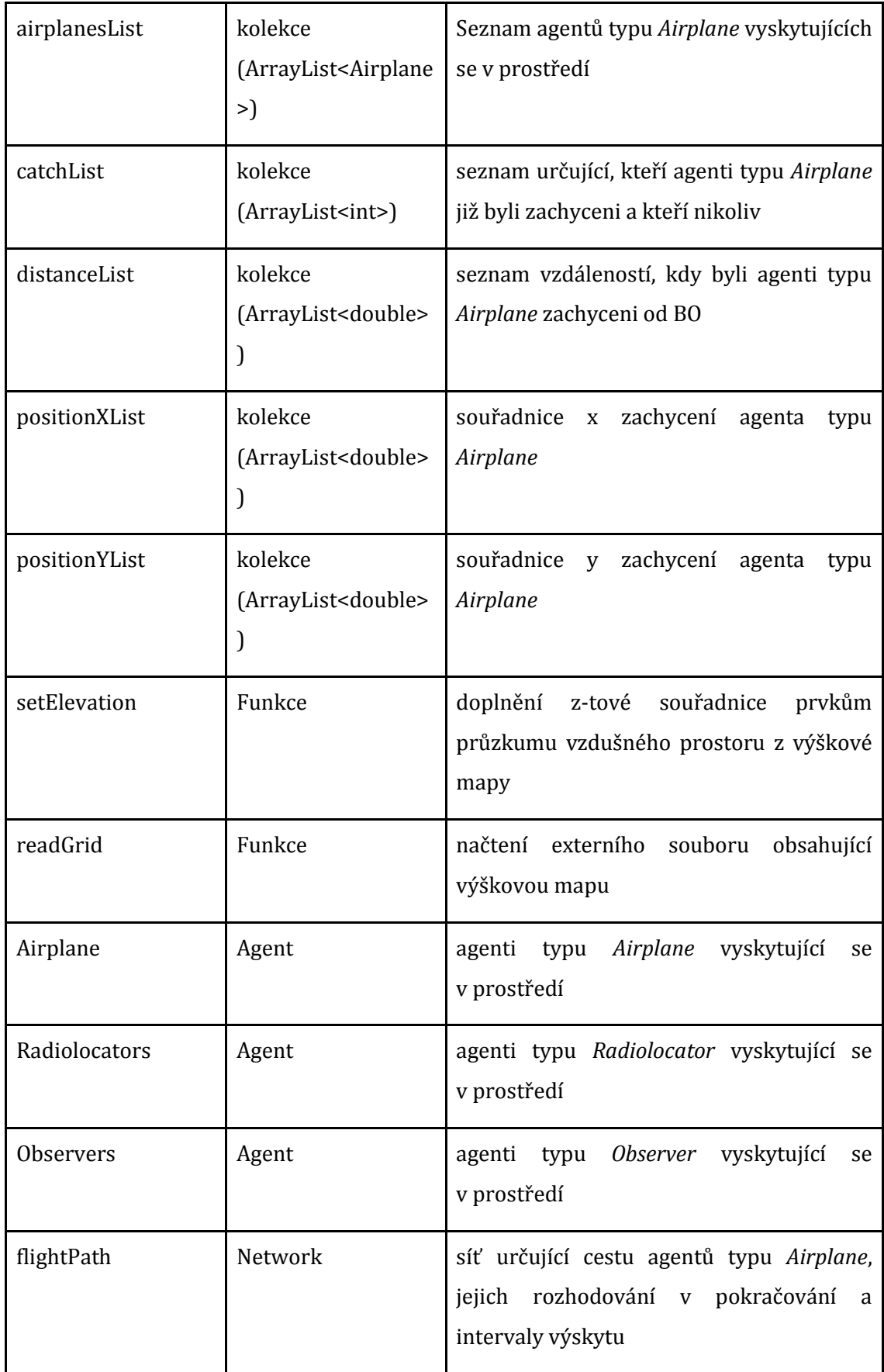

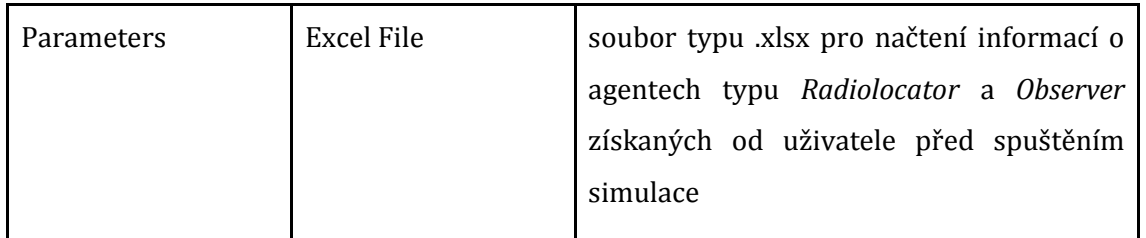

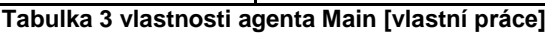

#### <span id="page-38-0"></span>**6.4.2 Radiolocator**

Agent typu *Radiolocator* reprezentuje z reálného světa radiolokátor tvořící uskupení radiotechnického vojska do bojové sestavy s cílem vytvořit jednotný systém průzkumu. Jedná se o důležitou součást při procesu rozhodování velitele pro organizování protivzdušné obrany. [Obr. 11](#page-38-1) popisuje vyřazovací charakteristiky skutečného radiolokátoru[.\[29\]](#page-67-1)

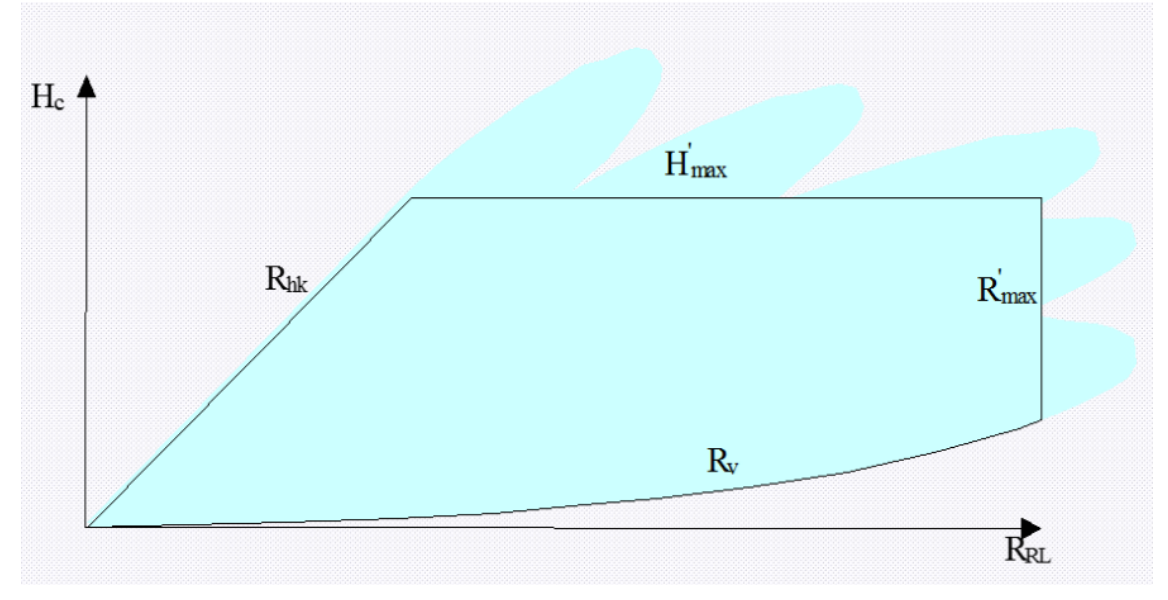

**Obr. 11 vyřazovací charakteristiky radiolokátor[u\[29\]](#page-67-1)**

<span id="page-38-1"></span>Tyto charakteristiky byly inspirací pro vymodelování agenta typu *Radiolocator* s vypuštěním určitých vlastností s dostatečnou mírou abstrakce, které jsou popsány v kapitole 6.7.1. Vlastnosti a chování agenta typu *Radiolocator* obsahuj[e Tabulka 4.](#page-39-0)

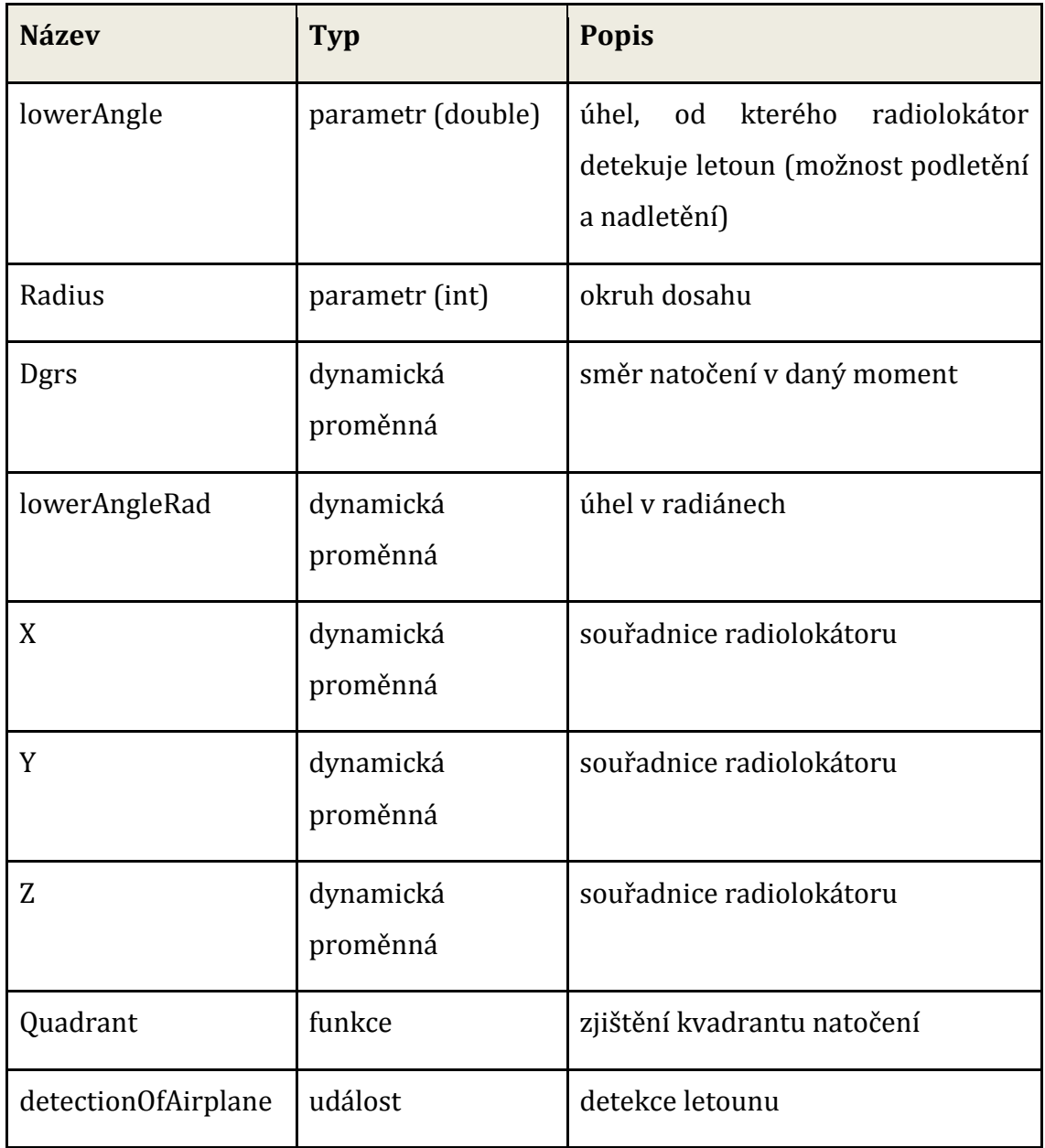

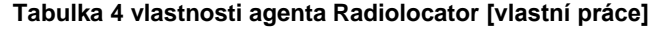

#### <span id="page-39-0"></span>**6.4.3 Observer**

Agent typu *Observer* reprezentuje z reálného světa operátora, který ovládá aparaturu vzdušného pozorovatele s integrovanými navigačními prostředky pro pasivní detekci nízkoletících cílů v prostoru, který není pokryt radarovými prostředky. Tento prostředek pro vzdušnou obranu má pomocí laserového dálkoměru nebo termokamery dosah viditelnosti okolo 8km v závislosti na prostředí a typ prvku vzdušného napadení.[\[30\]](#page-67-2) Funkčnost detekce v rámci modelu je popsána v kapitole 6.7.2. Vlastnosti a chování agenta typu *Observer* obsahuje [Tabulka 5.](#page-40-0)

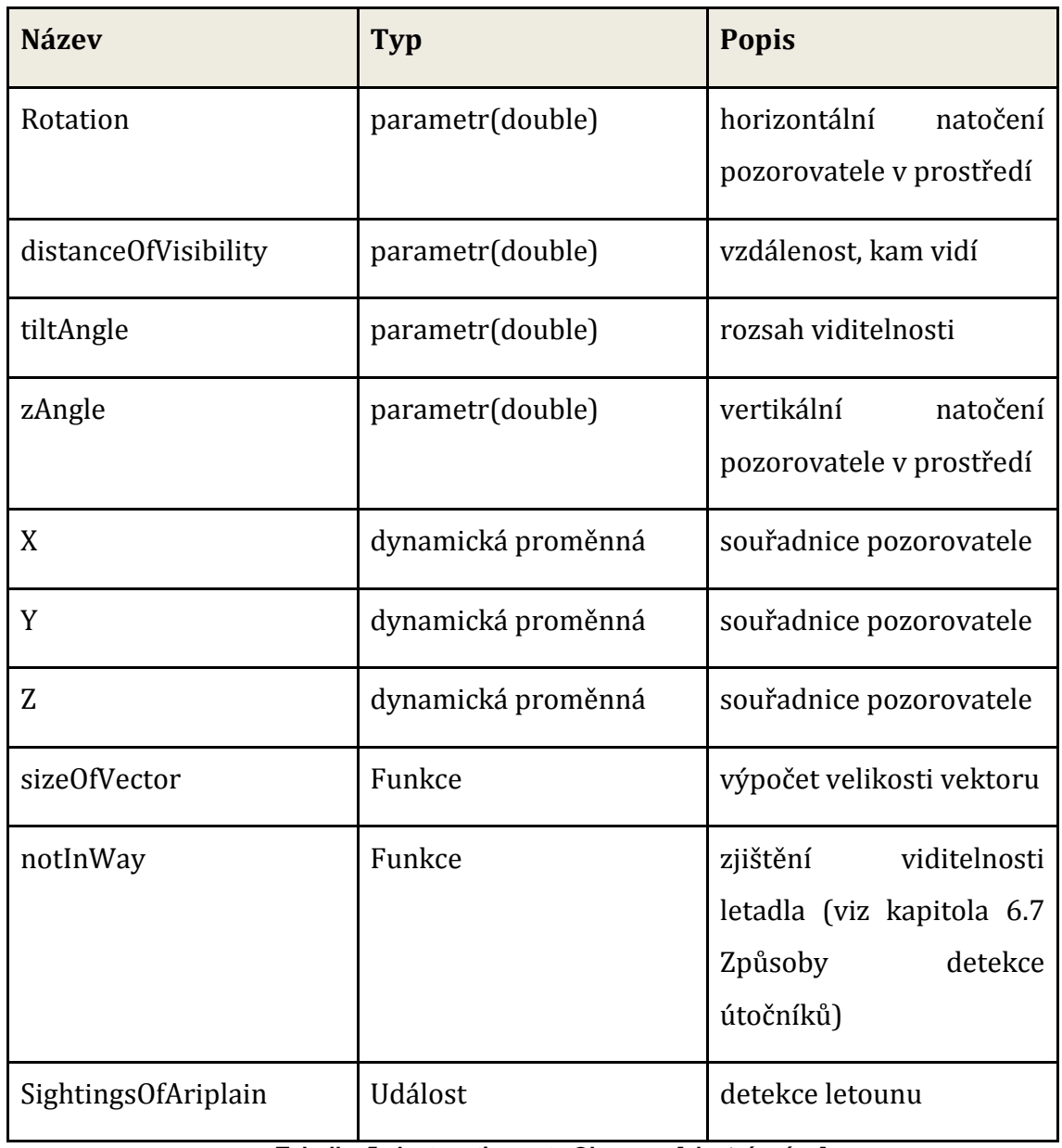

**Tabulka 5 vlastnosti agenta Observer [vlastní práce]**

#### <span id="page-40-0"></span>**6.4.4 Airplane**

Agent typu *Airplane* představuje obecný prvek vzdušného napadení. Nepřebírá vlastnosti jakéhokoliv letounu reálného světa a jeho způsob pohybu je definován v kapitole 6.6. Vlastnosti a chování agenta typu letoun obsahuje [Tabulka 6.](#page-41-0)

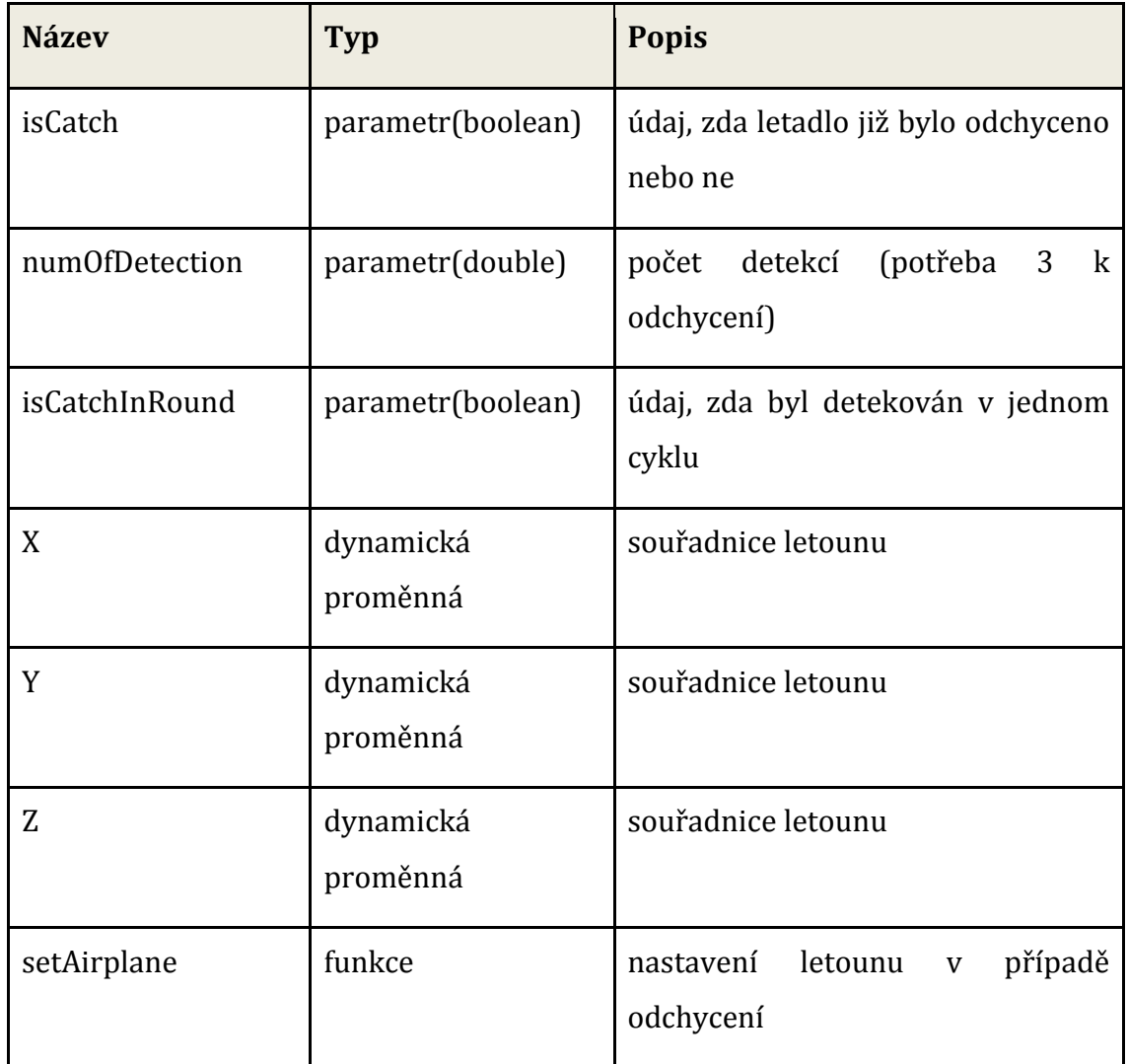

**Tabulka 6 vlastnosti agenta Airplane [vlastní práce]**

## <span id="page-41-0"></span>**6.5 Rozmístění agentů**

Efektivní rozmístění prvků průzkumu vzdušného prostoru je hlavním důvodem vzniku práce. Krom toho je možnost ručního rozmístění prvků před spuštěním simulace, což může sloužit například pro otestování prvků, které už jsou reálně v oblasti rozmístěny, zda se jedná o funkční řešení a k porovnání řešení nabídnutého programem po dokončení navrženého experimentu. [Obr. 12](#page-42-0) znázorňuje ručně rozmístěné 2 agenty typu *Observer* a 2 agenty typu *Radiolocator*. U agentů typu *Radiolocator* se při přidání provádí i výpočet určující rozsah viditelnosti v závislosti na prostředí a vyříznutí oblastí, které nejsou pokryty v závislosti na výšce místa, kam je agent umístěn a výškám prostředí v jeho radiusu.

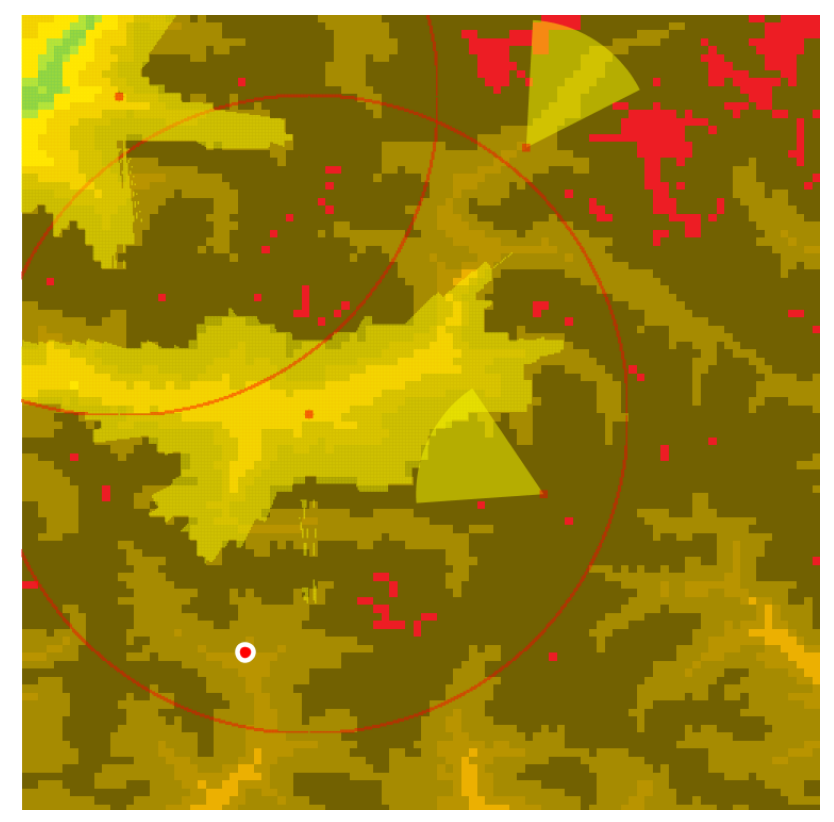

**Obr. 12 ukázka rozmístění agentů [vlastní práce]**

<span id="page-42-0"></span>U agentů průzkumu vzdušného prostoru se provádí rozmístění na obrázku, znázorňující letecký pohled na výškovou mapu prostředí, za pomoci metody *OnClick*. V případě agenta typu *Radiolocator* se nejprve nastaví rádius, který určuje rozsah, a po kliknutí na mapu se vykreslí obrazec představující oblast pokrytí. *Observer* se přidává podobným způsobem, ovšem místo nastavení rádiusu se nastavuje jakým směrem a pod jakým náklonem má hledět. Tyto údaje jsou zároveň ukládány do souboru typu xlsx, odkud jsou poté načítány při spuštění simulace. Souřadnice umístění jsou určeny z místa kliknutí a výška, kam budou agenti umístěni v prostředí, nalezena v poli představující výškovou mapu za pomoci těchto souřadnic. V průběhu provádění simulace je možné v prostředí Anylogic simulaci zastavit. V takovém případě se zobrazí prostředí pro ruční rozmístění agentů i s agenty, kteří byly rozmístěni před spuštěním simulace. Díky tomu je možné otestovat danou situaci a agenty průzkumu vzdušného prostoru poté smazat nebo přidat.

## **6.6 Pohyb agentů**

Jelikož prvky průzkumu vzdušného prostoru mají napevno dané pozice, pohyb se provádí pouze u agentů typu *Airplane*. Všechny informace o použitých prvcích k pohybu agentů byly čerpány z online nápovědy softwaru Anylogi[c\[28\].](#page-67-0) K pohybu se využívá několika z mnoha objektů diskrétních událostí obsažených v knihovně modelování procesů, a to konkrétně:

- prostorové značky
	- Path grafické definování pohybu agentů
	- Node definování míst, kde se agent může
- bloky
	- Source generování entit, obvykle výchozím bodem procesu
	- MoveTo přesun agenta na novou pozici
	- Sink odstraňování entit, obvykle koncovým bodem procesu

Značka (Path) a uzel (Node) jsou elementy k definování lokace agenta v prostoru. Uzly mohou být spojeny s cestami a tím dohromady tak tvoří sítě (Network). Pohyb se vždy provádí nejkratší cestou mezi původním a následujícím uzlem, ovšem je zde možnost zakřivení cesty v rovině, takže se agenti nemusí pohybovat pouze po přímce. Agenti a jiné zdroje mohou mít individuální rychlost pohybu a navíc se tyto rychlosti mohou měnit dynamicky.

Agenti obsaženi v knihovně modelování procesů jsou základními stavebními kameny, které se používají k vytváření vývojových diagramů. Je zde možnost pracovat s různými objekty, které generují agenty, kontrolují tok agentů, jejich procesy nebo práci se zdroji.

V první řadě musí být agenti vygenerováni, na což se využívá objekt Source. Je zde možnost specifikovat typ agenta a určit akce, které musí být provedeny před opuštěním objektu, způsob generování agentů (například v jakých intervalech).

Poté následuje objekt typu MoveTo. MoveTo zajišťuje přesun nejen agenta samotného, ale i všech zdrojů, které jsou na něj napojeny. Rychlost agenta nastavená v tomto objektu bude ovšem nezávislá na rychlosti připojeného zdroje.

Na závěr procesu je potřeba agenty odstranit pomocí objektu *Sink*. V případě nepoužití tohoto objektu nebo objektu *Exit* by nemělo dojít k odstranění agenta z modelu a proto by se neměl nechávat nepřipojený port na konci procesu. Agent před likvidací nesmí být registrovaný v síti, nemít připojené žádné zdroje a v případě, že obsahuje další agenty, musí i oni splňovat předešlé 2 podmínky.

## <span id="page-44-0"></span>**6.7 Způsoby detekce útočníků**

Hlavním bodem ke zjištění vhodného rozmístění prvků je schopnost jejich detekce v prostředí. *Observer* i *Radiolocator* jsou 2 rozdílní agenti, kteří detekují objekty rozdílným způsobem, přesto mají jednu společnou vlastnost, kterou je nemožnost detekování agenta, který je schovaný za prostředím, což názorně demonstruje [Obr.](#page-44-1)  13 [detekce útočníků v](#page-44-1) prostředí[Obr. 13.](#page-44-1)

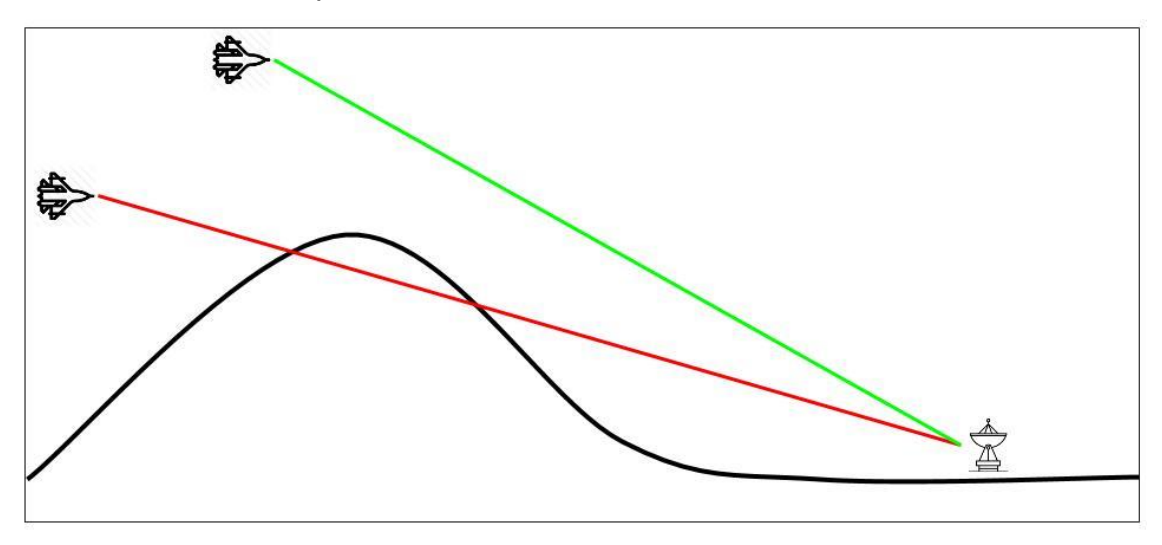

**Obr. 13 detekce útočníků v prostředí [vlastní práce]**

<span id="page-44-1"></span>Zjištění spočívá ve výpočtu lineární funkce od prvku průzkumu vzdušného prostoru k letounu. Tato funkce se použije v cyklu, kde se zjistí, zda na každé dvojici (x,y) souřadné sítě je hodnota výšky větší, než výška terénu ve skalárním poli představující výškovou mapu terénu.

#### **6.7.1 Detekce za využití radiolokátoru**

Detekce probíhá ve 3 fázích, které musí být splněny. Bez splnění předchozí fáze není možné postoupit k následující a znamená to, že letoun v daný moment nemůže být detekován radiolokátorem. Fáze jsou následující:

- 1. Zda výška letadla není menší než radiolokátoru, není nic v cestě, letoun nebyl detekován v otáčce a letoun nebyl zachycen.
- 2. Zda se letoun nachází v oblasti detekce
- 3. Zda je radiolokátor natočen ve směru letounu.

První fáze je porovnání výšky letounu a radiolokátoru získané z jejich souřadnic. Zjištění, jestli není nic mezi objekty, bylo popsáno v předešlé části kapitoly. Detekce probíhá diskrétně (nikoliv spojitě) v jednotlivých krocích, kdy v každém kroku se radiolokátor natočí o 9 stupňů. Jelikož v době natočení se do této oblasti může posunout i letoun, který již byl zjištěn, dochází zde k jeho ignorování v následujícím kroku kvůli správnosti výpočtů. Letoun je radiolokátorem považován za zachycený v případě 3 detekcí (ve 3 otáčkách radiolokátoru kolem své osy.

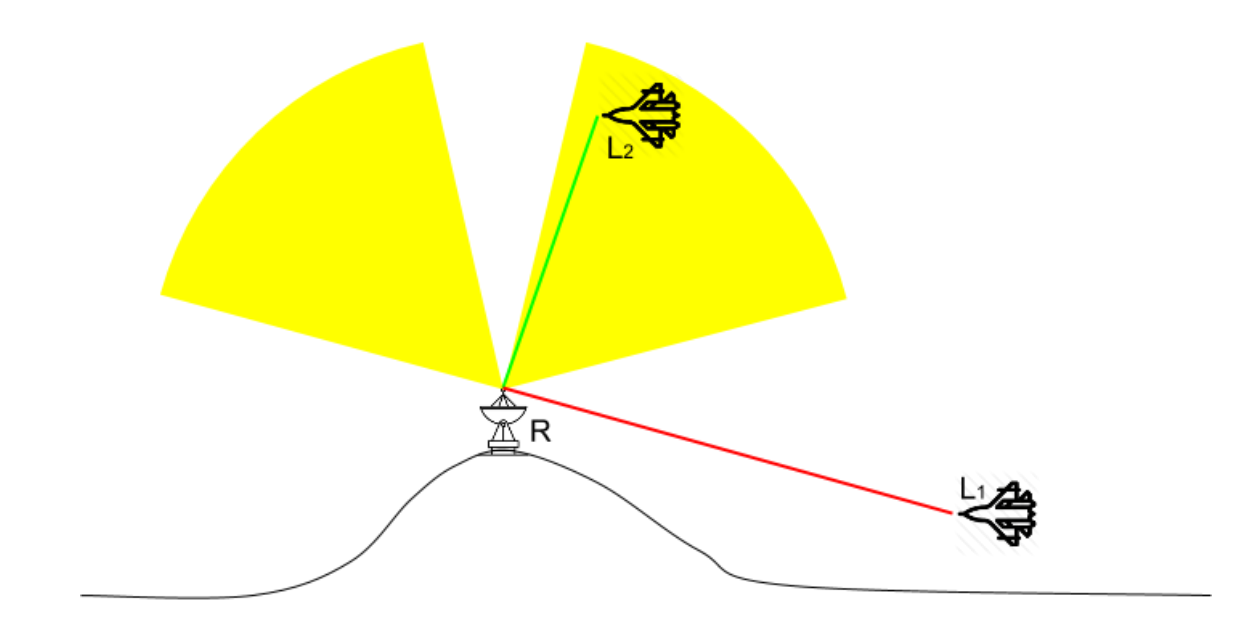

**Obr. 14 detekce za využití radiolokátoru [vlastní práce]**

<span id="page-45-0"></span>Druhá fáze spočívá ve spočítání vzdálenosti objektů radiolokátoru R a letounu L v prostředí  $(\sqrt{(x_R - x_L)^2 + (y_R - y_L)^2 + (z_R - z_L)^2})$ , zjištění jejich letecké vzdálenosti  $(\sqrt{(x_R - x_L)^2 + (y_R - y_L)^2})$  a spočtení tangenty úhlu α a β, kde α představuje spodní vertikální mez a β horní vertikální mez. Po spočtení těchto údajů se zjistí, jestli vzdálenost objektů v prostředí není větší než radius radiolokátoru, letoun se nenachází nad horní mezí pomocí podmínky  $z_L > \tan \beta \cdot \sqrt{(x_R - x_L)^2 + (y_R - y_L)^2}$  a zda se nenachází pod dolní mezí pomocí podmínky  $\sqrt{(x_R-x_L)^2+(y_R-y_L)^2}$  $tan \alpha \cdot z_L$ .

V třetí fázi se za použití pozice pozorovatele P a parametru *rotation* popsaného v kapitole 6.4.2 vypočítá směr natočení D  $[x_P + cos(rotation), y_P + sin(rotation)].$ Dále se za použití těchto dvou bodů spočítá vektor  $\vec{v}$   $[x_p - x_p, y_p - y_p]$  a pomocí pozorovatele P a letounu L se určí druhý vektor pomocí stejného vzorce. U těchto vektorů se zjistí úhel za použití skalárního součinu, jehož vzorec je:

$$
\cos\alpha = \frac{\vec{u}\cdot\vec{v}}{|\vec{u}|\cdot|\vec{v}|} = \frac{u_1\cdot v_1 + u_2\cdot v_2}{\sqrt{u_1^2 + u_2^2} \cdot \sqrt{v_1^2 + v_2^2}}
$$

kde čitatel představuje násobení vektorů a jmenovatel násobení velikostí vektorů. Tento úhel se porovná s úhlem představujícím půlku rozsahu pokrytí radiolokátoru v daném kroku. V případě, že úhel těchto vektorů je menší, dojde k detekci letounu. Jestliže se jedná o třetí detekci, dojde k jeho zachycení.

#### **6.7.2 Detekce za využití pozorovatele**

Detekce probíhá v prostoru určeném dle specifikace pozorovatele, jak popisuje [Obr.](#page-46-0)  [15.](#page-46-0)

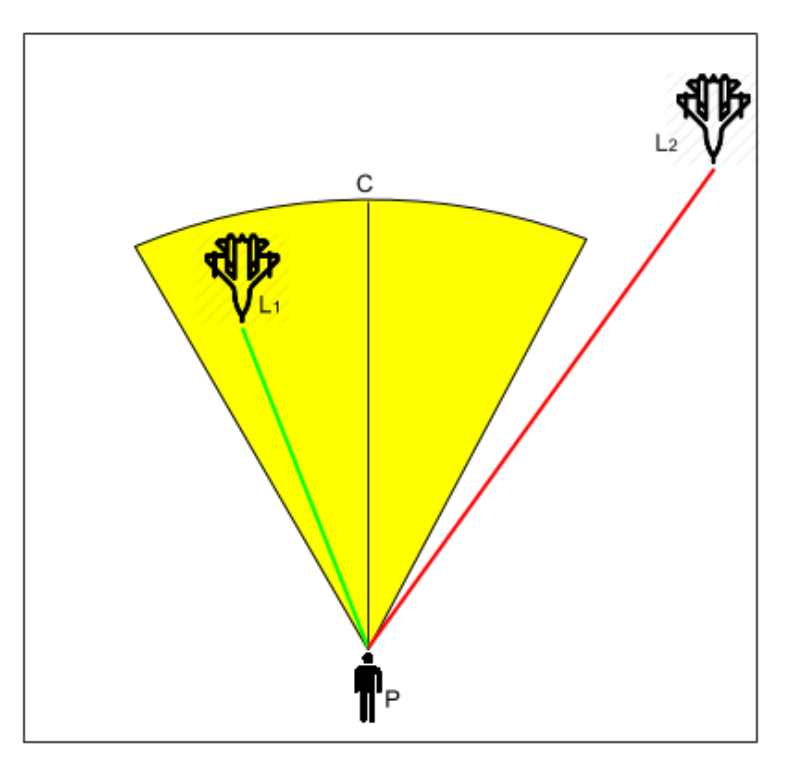

**Obr. 15 detekce za využití pozorovatele [vlastní práce]**

<span id="page-46-0"></span>V první kroku se za použití pozice pozorovatele P a parametrů *rotation* a *zAngle* popsaných v kapitole 6.4.3 vypočítá pozice určující střed výseče  $C[x_p + cos(rotation), y_p + sin(rotation), z_p + sin(zAngle)].$  Dále se pomocí těchto dvou bodů se určí vektor  $\vec{v}[x_P - x_C, y_P - y_C, z_P - z_C]$  a pomocí pozice pozorovatele P a letounu L urči druhý vektor stejným způsobem. U těchto vektorů se zjistí úhel za použití skalárního součinu, jehož vzorec je:

$$
\cos \alpha = \frac{\vec{u} \cdot \vec{v}}{|\vec{u}| \cdot |\vec{v}|} = \frac{u_1 \cdot v_1 + u_2 \cdot v_2 + u_3 \cdot v_3}{\sqrt{u_1^2 + u_2^2 + u_3^2} \cdot \sqrt{v_1^2 + v_2^2 + v_3^2}}
$$

kde čitatel představuje násobení vektorů a jmenovatel násobení velikostí vektorů. Tento úhel se porovná s úhlem představujícím půlku rozsahu viditelnosti pozorovatele. Krom toho se provede výpočet velikosti vektoru od pozorovatele k letounu určující vzdálenost těchto dvou agentů.

Po vypočtení všech potřebných údajů se na konci algoritmu ověří podmínka, zda není prostředí mezi letounem a pozorovatelem (popsáno na začátku kapitoly), zda úhel dvou vektorů úhel dvou vektorů je menší nebo roven rozsahu viditelnosti pozorovatele a zda velikost vektoru od pozorovatele k letounu je menši než vzdálenost, kam pozorovatel může letouny detekovat. V případě splnění všech tří podmínek je letoun detekován.

## **6.8 Popis uživatelského rozhraní**

Před spuštěním simulace je nejprve potřeba provést nastavení simulace. V tomto modelu to znamená provést rozmístění prvků průzkumu vzdušného prostoru.

Pro nastavení parametrů slouží posuvníky a přepínače, které jsou uvedené v [Tabulka](#page-47-0)  [7.](#page-47-0)

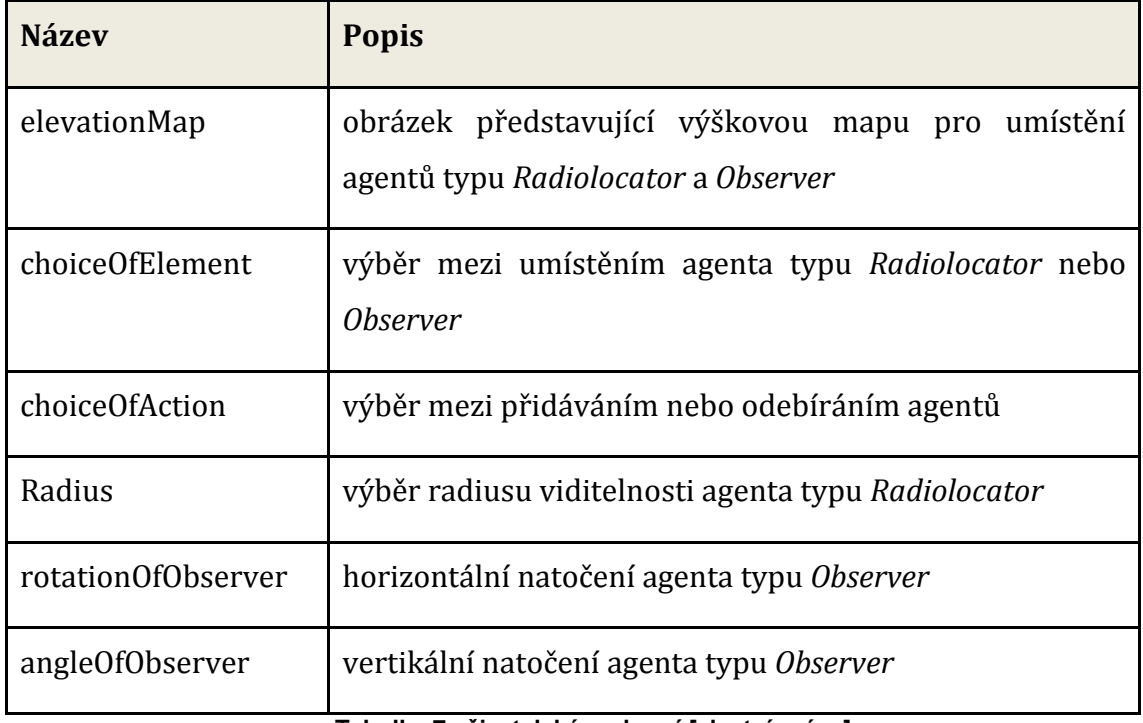

<span id="page-47-0"></span>**Tabulka 7 uživatelské rozhraní [vlastní práce]**

Podpůrné prvky pro výpočty a nastavení simulace jsou uvedené v [Tabulka 8.](#page-48-0)

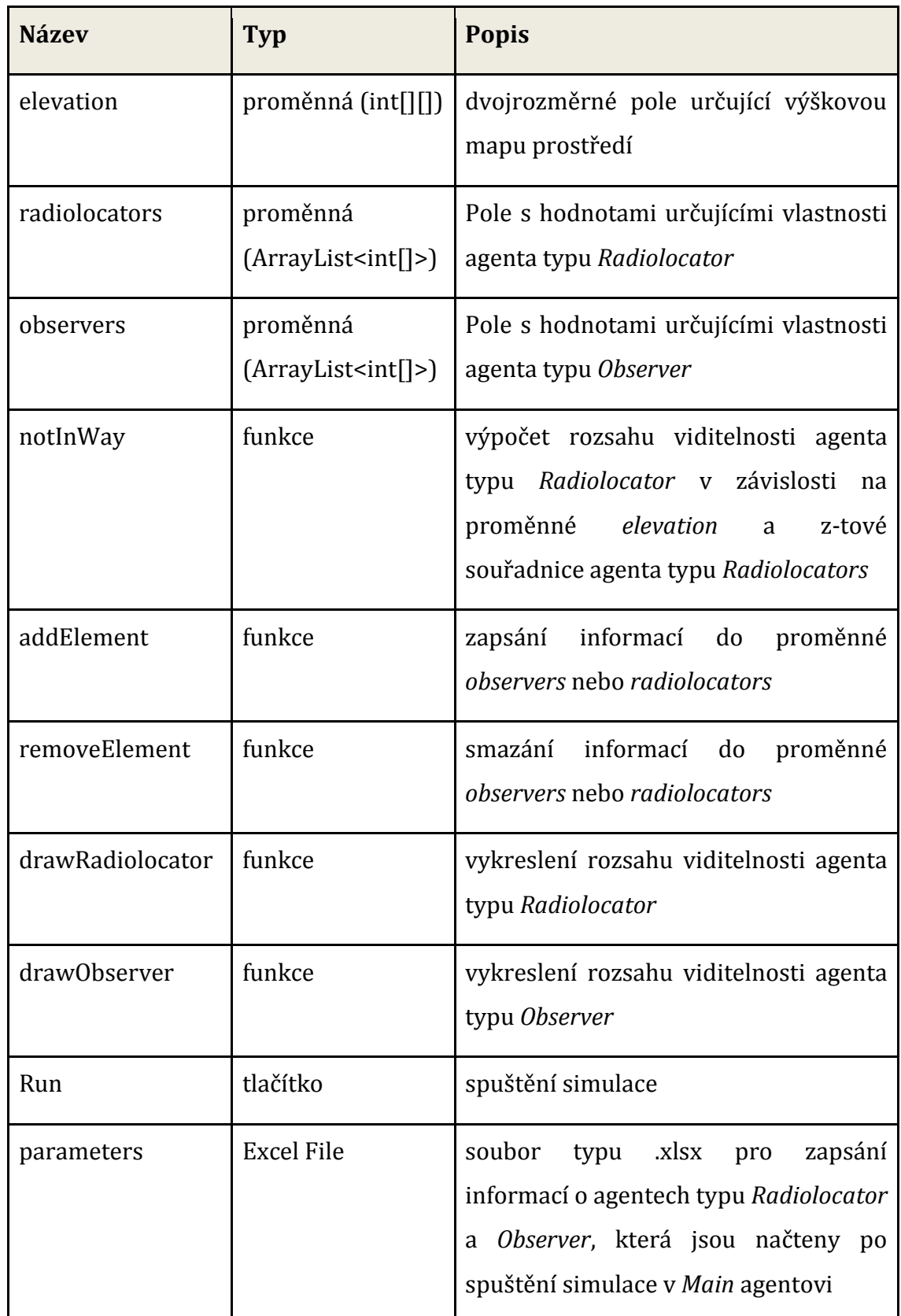

**Tabulka 8 podpůrné prvky simulace [vlastní práce]**

<span id="page-48-0"></span>Uživatelské rozhraní modelu zachycuje [Obr. 16](#page-49-0)

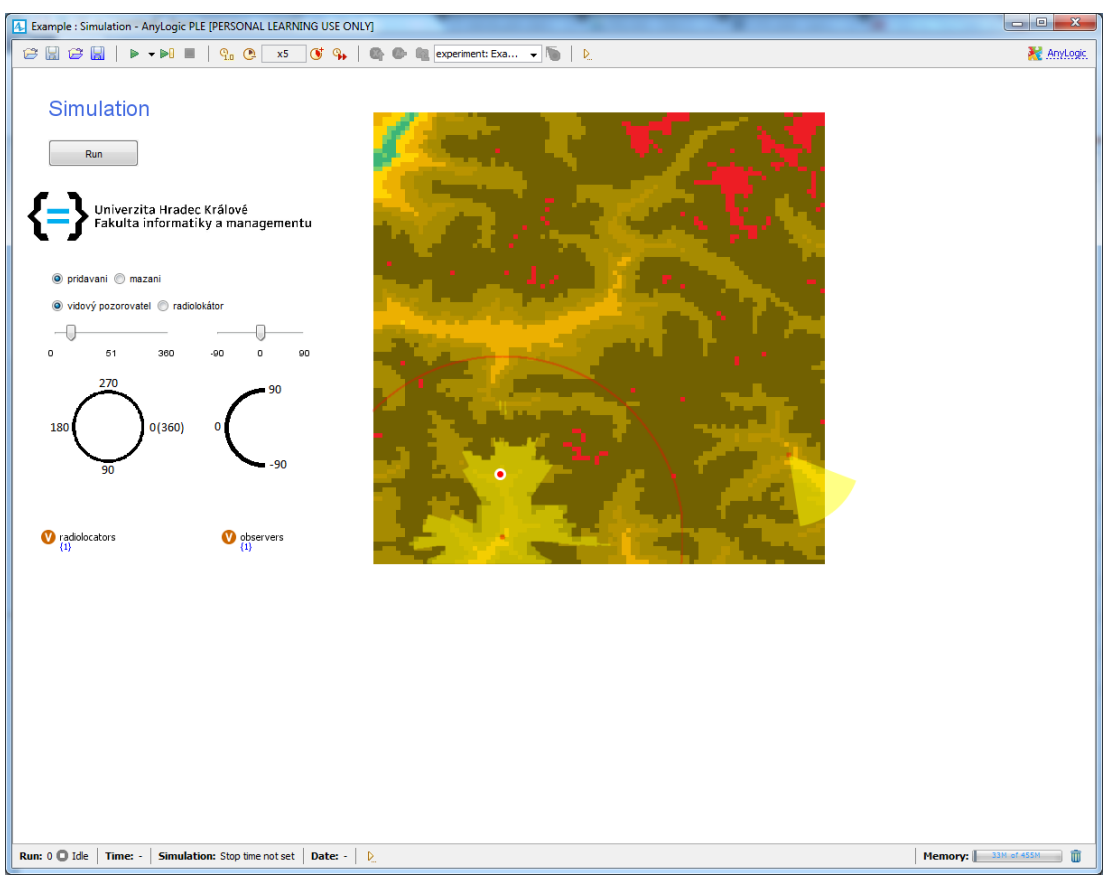

**Obr. 16 popis uživatelského rozhraní [vlastní práce]**

<span id="page-49-0"></span>Po nastavení všech údajů dojde ke spuštění modelu. Předtím, než dojde k samotné simulaci, se pomocí excel file konektivity předají informace z uživatelského rozhraní k *Main* agentovi, aby se mohli podle požadavků rozmístit prvky průzkumu vzdušného prostoru [Obr. 17](#page-50-0) reprezentuje snímek z již spuštěného modelu.

<span id="page-50-0"></span>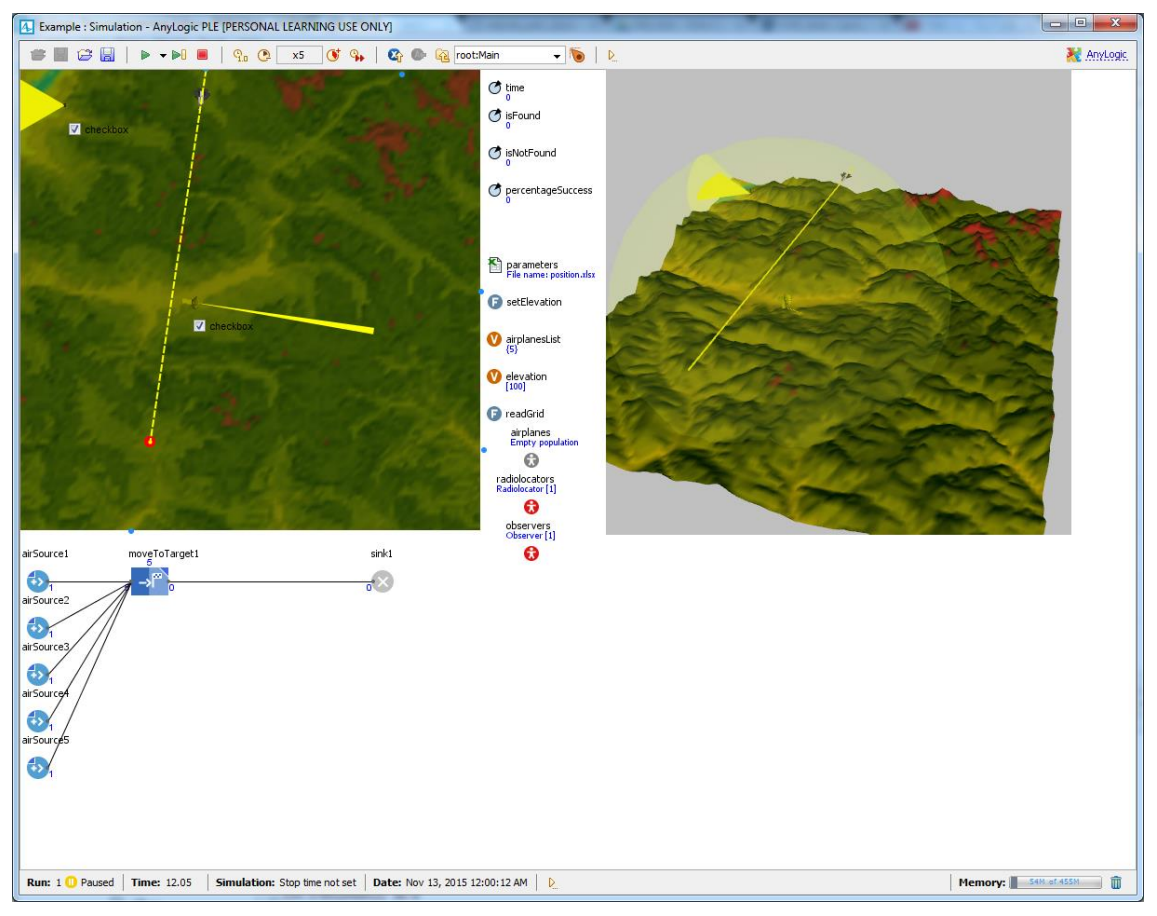

**Obr. 17 snímek spuštěného modelu [vlastní práce]**

## <span id="page-51-0"></span>**7 Provedené experimenty**

K ověření funkčnosti modelu bylo provedeno několik experimentů. Výsledky experimentů mají spíše ilustrovat možnosti vytvořeného modelu, který má značnou míru abstrakce. V popisu každého experimentu je uveden cíl daného testování, nastavení jednotlivých simulací a výsledky ve formě tabulek a grafů. Následuje závěr, tedy interpretace výsledků, které experiment poskytl. Společným kritériem všech provedených experimentů je zjistit, jaký vliv mají vybrané faktory na úspěch či neúspěch detekce prvku vzdušného napadení a výpočet procentuální úspěšnosti. Druhým rozhodovacím kritériem je kritická vzdálenost určující nejmenší vzdálenost detekce od bráněného objektu (BO). Tento faktor je podstatný z toho důvodu, že je také potřeba k co nejvčasnější detekci pro získání co nejvíce času k reakci na danou situaci. V případě nezachycení letounu prvky vzdušné obrany je vzdálenost od BO rovna nule. V případě shody obou faktorů je poslední a rozhodující průměrná vzdálenost všech detekcí od BO.

Všechny experimenty obsahují 5 předepsaných scénářů letu na společné souřadnice, které představují BO. Dané scénáře vznikly po konzultaci s odborníkem [\[31\]](#page-67-3). První scénář snaha předstírat let mimo BO a potom se s pomocí údolí přiblížit, tzn. skrytě před radiolokátory se dostat k BO. Druhý scénář je snaha co nejvíce využívat údolí a letět co nejvíce ve skrytu před radiolokátory. Třetí a čtvrtý scénář představuje celkem předvídatelný útok s využitím údolí na začátku letu k BO z různých výchozích míst. Pátý scénář je nejjednodušší varianta a také v praxi velmi málo pravděpodobná, a to přímý let na BO. Každý scénář má také různé přibližné výšky letu nad terénem, a to konkrétně u letu č. 1 výška 200m, u letu č. 2 400m, u letu č. 3 500m, u letu č. 4 600m a u letu č. 5 2000m. Každý letoun letící po trase 1-4 okolo 2km před BO stoupá do výšky 2km aby mohl provést útok na BO, v posledním způsobu již letoun v dané výšce je. [Obr. 18](#page-52-0) graficky demonstruje nadefinované lety.

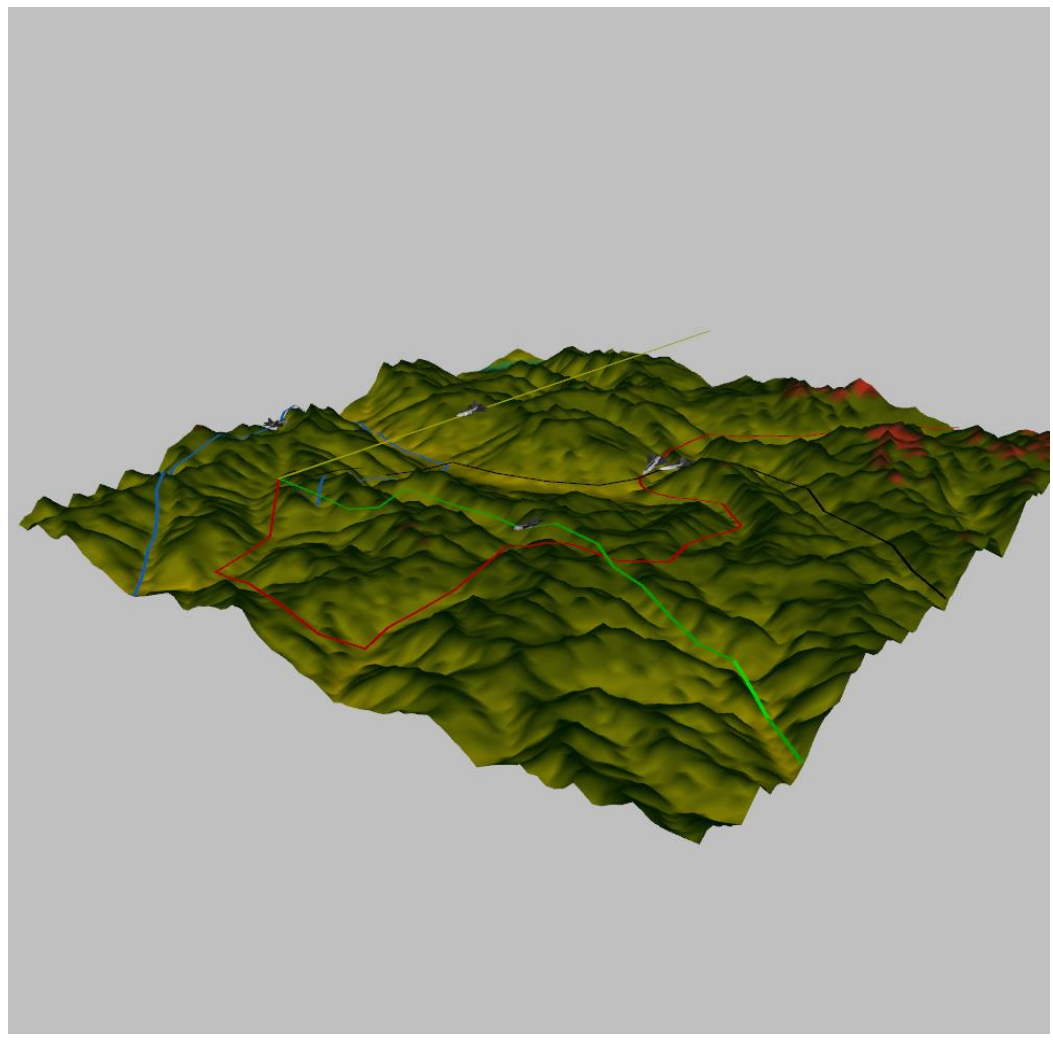

**Obr. 18 scénáře letu letounů [vlastní práce]**

# <span id="page-52-0"></span>**7.1 Vliv počtu radiolokátorů na úspěšnost zachycení**

#### *Cíl*

Tento experiment má zjistit poměr použitých radiolokátorů a úspěšnosti detekce prostředků vzdušného napadení. Důvodem testování je, že radiolokátory ve skutečnosti jsou drahé přístroje. Proto je třeba zvážit, zda další přidaný radiolokátor přinese dostatečné navýšení úspěšnosti nebo je v oblasti zbytečný.

#### *Nastavení simulace*

Protože se jedná pouze o testování vlivu radiolokátorů, byli ze simulace vypuštěni pozorovatelé, jejichž vliv je testován v rámci následujícího experimentu. Všechny radiolokátory jsou nastaveny stejným způsobem, tudíž i se stejným radiusem (20km). Rozdíl je pouze v souřadnicích 4 radiolokátorů, kde je provedeno méně testů s většími skoky. Důvodem je, že radiolokátory mají nastavenou minimální vzdálenost od sebe na 10km pro eliminaci nereálných situací (2 stejné radiolokátory na stejném místě. Informace o nastavení obsahuje [Tabulka 9.](#page-53-0)

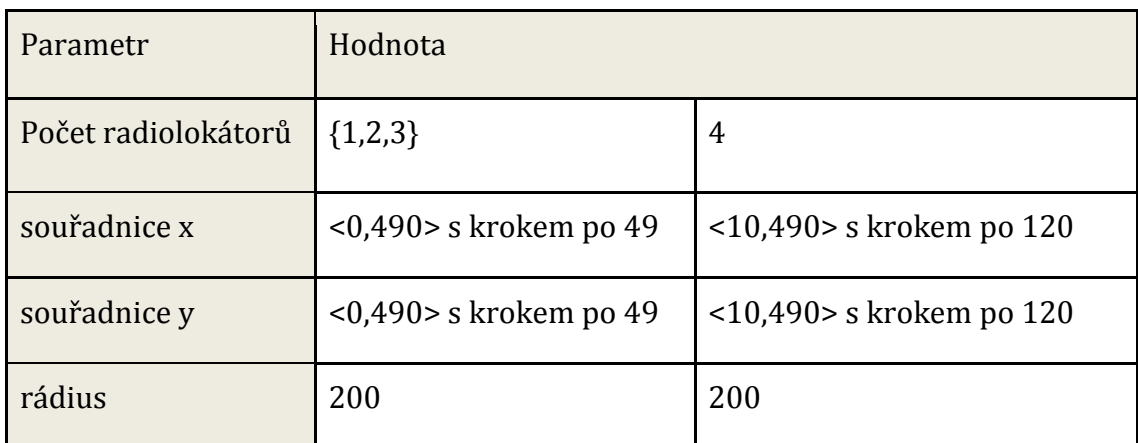

**Tabulka 9 nastavení simulace radiolokátorů [vlastní práce]**

#### <span id="page-53-0"></span>*Výsledky*

Výsledky experimentu jsou udány v [Tabulka 10.](#page-53-1) Z ní vyplývá, že z hlediska úspěšnosti je nejlepším řešením sice využití 4 radiolokátorů, ovšem nárůst oproti 3 je zde minimální. S ohledem na použitelný počet radiolokátorů v realitě a potřebných zdrojích na zajištění funkčnosti je přidaná hodnota čtvrtého radiolokátoru zanedbatelná a dalo by se říct, že je další radiolokátor pro pokrytí oblasti zbytečný.

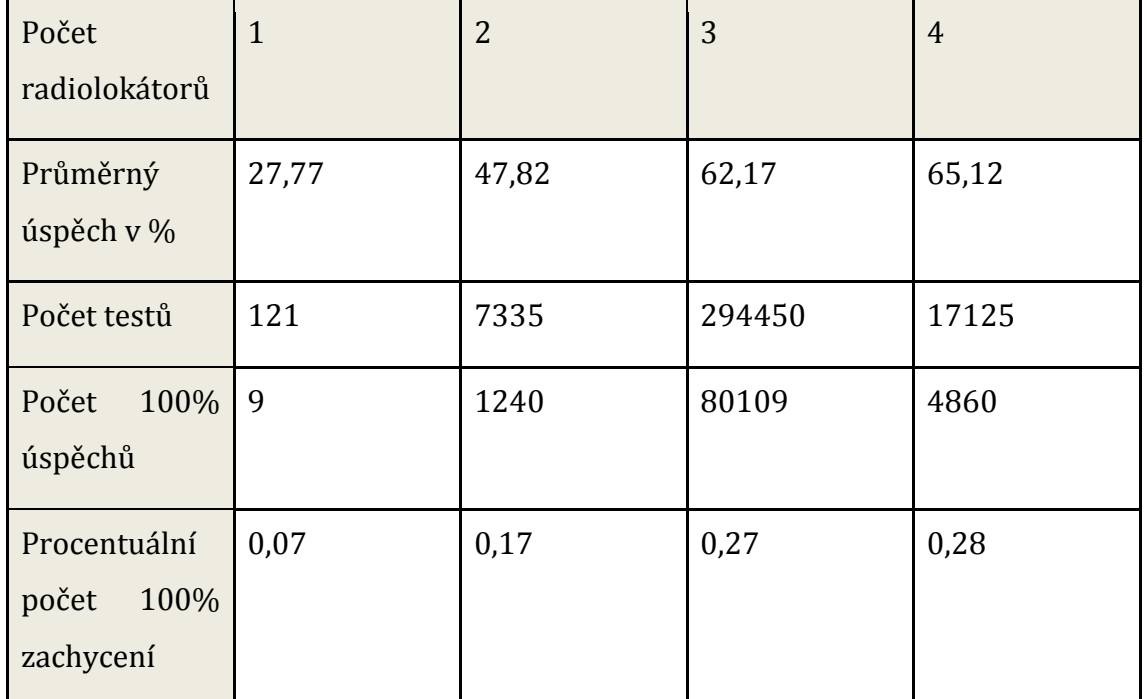

<span id="page-53-1"></span>**Tabulka 10 výsledky experimentů radiolokátorů [vlastní práce]**

[Tabulka 11](#page-54-0) popisuje nejlepší sestavy jednotlivých experimentů podle kritérií popsaných v kapitole [7](#page-51-0). Nejzajímavější výsledek je, že kritická vzdálenost u použití 3 radiolokátorů je vyšší než v případě 4. Tento fakt ovšem může být dán jiným nastavením parametrů experimentu ale i v tomto případě se jeví přidání dalšího radiolokátoru jako zbytečný. Naopak použití pouze 1 radiolokátoru může být nedostatečné. Přidáním druhého se zvedla jak kritická vzdálenost tak průměrná přibližně 4-násobně.

| Počet radiolokátorů                             | $\mathbf{1}$ | $\overline{2}$           | 3                                    | $\overline{4}$                                     |
|-------------------------------------------------|--------------|--------------------------|--------------------------------------|----------------------------------------------------|
| Úspěch v $%$                                    | 100          | 100                      | 100                                  | 100                                                |
| Kritická vzdálenost v km                        | 3,99         | 18,19                    | 19,56                                | 19,23                                              |
| Průměrná<br>vzdálenost<br>detekce v km          | 6,84         | 22,80                    | 29,10                                | 29,59                                              |
| Souřadnice radiolokátorů<br>$[x,y]$ v prostředí | [147, 490]   | [441, 294]<br>[196, 245] | [490, 392]<br>[294, 147]<br>[0, 245] | [490, 490]<br>[490, 250]<br>[250, 250]<br>[10,250] |

**Tabulka 11 nejlepší sestavy radiolokátorů [vlastní práce]**

<span id="page-54-0"></span>[Graf 1](#page-55-0) znázorňuje výsledky úspěchu jednotlivých scénářů letu prvku vzdušného napadení. Zde se ukázal důvod, proč strategie přímého letu je nejméně pravděpodobná, protože se jeví jako nejsnáze detekovatelná. Naopak strategie předstírat let mimo BO a potom se s pomocí údolí přiblížit, ukázala jako nejhůře zjistitelná.

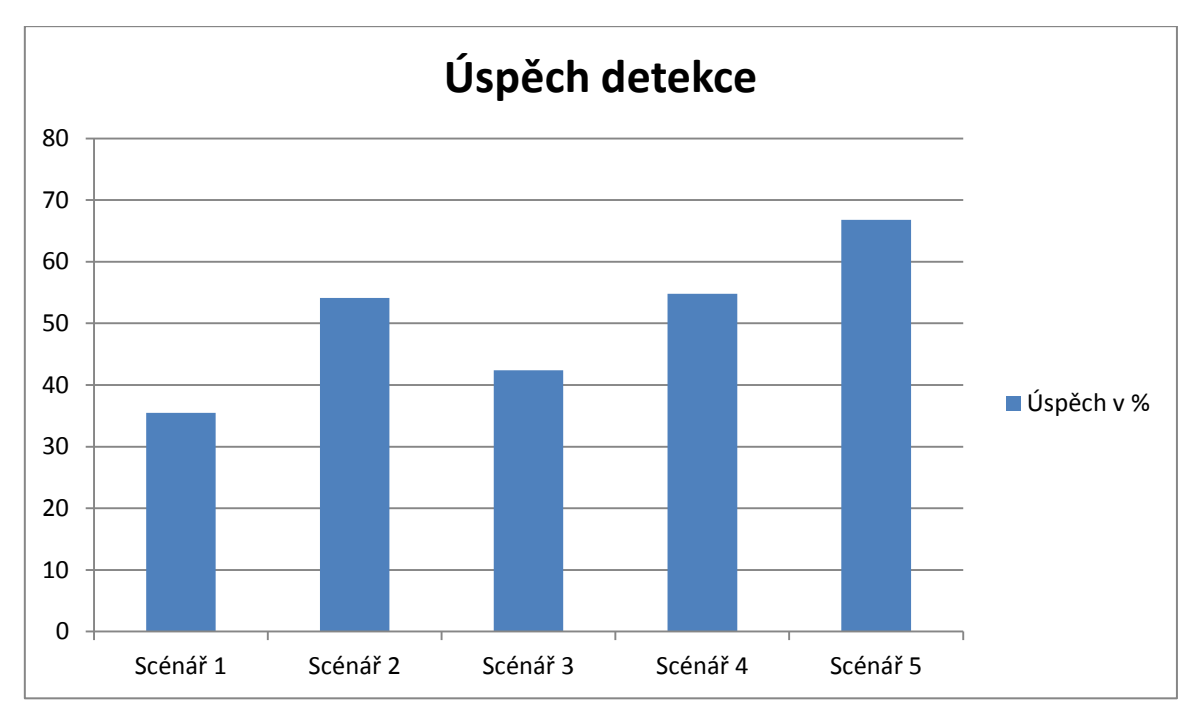

**Graf 1 úspěch detekce scénářů za použití radiolokátorů [vlastní práce]**

#### <span id="page-55-0"></span>*Závěr*

Ze všech naměřených hodnot v rámci experimentu se dá říct, že využití 3 radiolokátorů je nejlepším řešením pro danou oblast s danými parametry. 4 radiolokátory měli sice většinu výsledků lepších, ale přínos dalšího prvku vzdušné obrany se jeví jako nedostatečný v porovnání s náklady na pořízení a provoz.

# **7.2 Vliv úspěšnosti na počtu pozorovatelů**

## *Cíl*

Tento experiment má zjistit poměr použitých pozorovatelů a úspěšnosti detekce prostředků vzdušného napadení. Jelikož pozorovatel nepokrývá tak velkou plochu jako radiolokátor, předpokládá se daleko menší úspěšnost zachycení a experiment by tento předpoklad měl potvrdit.

## *Nastavení simulace*

Protože se jedná pouze o testování vlivu pozorovatelů, byli ze simulace vypuštěni radiolokátory, jejichž vliv je testován v rámci předchozím experimentu. Všichni pozorovatelé jsou nastaveni stejným způsobem, jak popisuje [Tabulka 12.](#page-56-0) Kroky změn souřadnic jsou voleny tak, aby se pokryly všechny možnosti, ale zároveň nevzniklo příliš mnoho zbytečných testů náročných z časového i výpočetního hlediska.

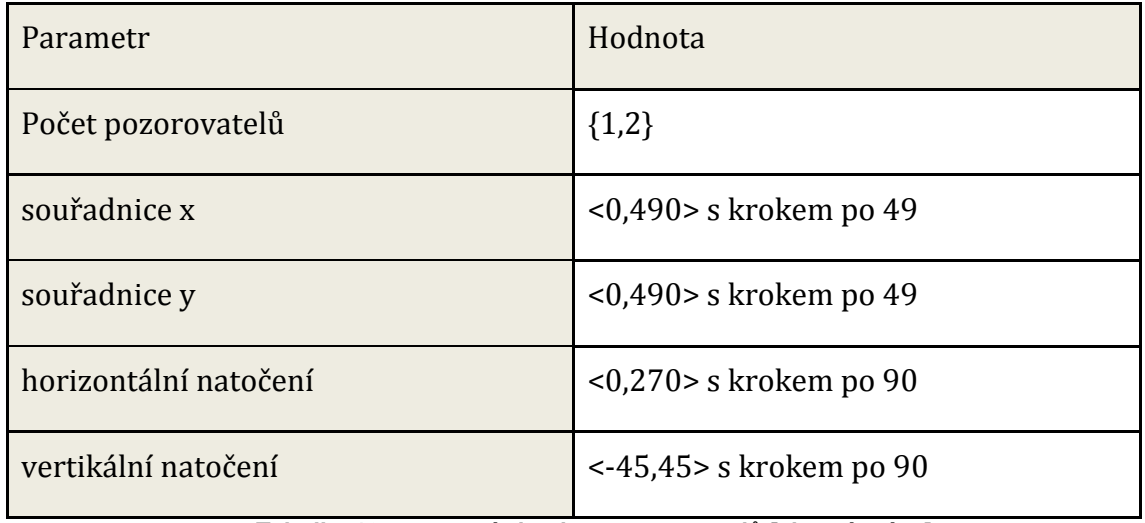

**Tabulka 12 nastavení simulace pozorovatelů [vlastní práce]**

#### <span id="page-56-0"></span>*Výsledky*

Výsledky experimentu jsou zobrazeny v [Tabulka 13](#page-56-1). Naměřené hodnoty po prvních 2 testech potvrdili pouze malý zlomek úspěšnosti odchycení všech scénářů v závislosti na počtu provedených testů a z důvodu tohoto nepatrného nárůstu a exponenciálního růstu možností rozmístění, které se u 3 pozorovatelů blíží k miliardě, nebyly prováděny další testy za použití pouze pozorovatelů.

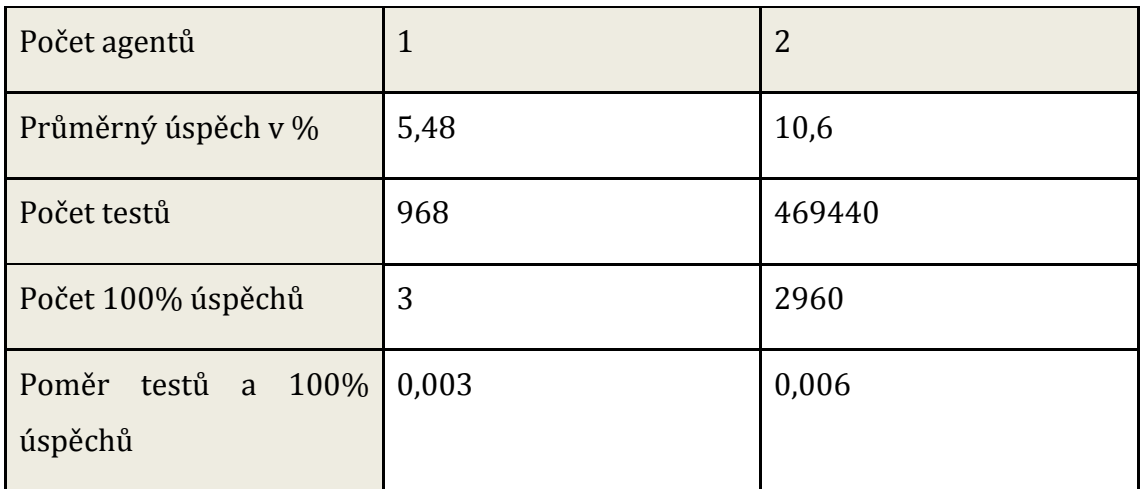

**Tabulka 13 výsledky experimentů pozorovatelů [vlastní práce]**

<span id="page-56-1"></span>[Tabulka 14](#page-57-0) obsahuje nejlepší rozmístění jednoho a dvou radiolokátorů v prostředí – pro srovnání s rozmístěním jednoho a dvou pozorovatelů. Při porovnání výsledků obou experimentů je vidět, že došlo k velkému nárůstu kritické vzdálenosti od BO. Tento fakt je dán tím, že některé scénáře letu se v prostředí kříží a takovýto výsledek lze naměřit pouze při jistotě, že útok bude probíhat jednou z těchto možností. Z výsledků měření je patrné, že 2 pozorovatelé zachytili mnohonásobně méně-krát všechny směry útoku oproti 2 radiolokátorům. To poukazuje na to, že když se změní taktika náletu letounu, je u radiolokátoru daleko pravděpodobnější, že i tento nálet dokáže detekovat.

| Počet agentů                                             | $\mathbf{1}$ | $\overline{2}$           |
|----------------------------------------------------------|--------------|--------------------------|
| Úspěch v $%$                                             | 100          | 100                      |
| Kritická vzdálenost v km                                 | 2,83         | 14,59                    |
| Průměrná<br>vzdálenost<br>detekce v km                   | 3,59         | 19,35                    |
| Souřadnice pozorovatele [147,441]<br>$[x,y]$ v prostředí |              | [392, 392]<br>[147, 245] |
| Horizontální a vertikální<br>natočení                    | [270, 45]    | $[270,-45]$<br>[90, 45]  |

**Tabulka 14 nejlepší sestavy pozorovatelů [vlastní práce]**

<span id="page-57-0"></span>[Graf 2](#page-58-0) poukazuje na úspěšnou detekci jednotlivých scénářů letu prvku vzdušného napadení. Jelikož scénáře nebyly definovány po celé oblasti mapy a rozmístění ano, největší úspěch u scénáře 3 nepřesáhl ani 11%. To, že scénář 5 je nejméně často zachyceným, zatímco u radiolokátorů nejvíce, poukazuje na využití pozorovatelů hlavně pro detekci nízkoletících letů. To, že scénář 1 byl v případě radiolokátorů nejhůře detekovaný a v případě pozorovatelů obsadil třetí místo, reprezentuje, že se jedná o nejlepší řešení vzdušného napadení daného modelu.

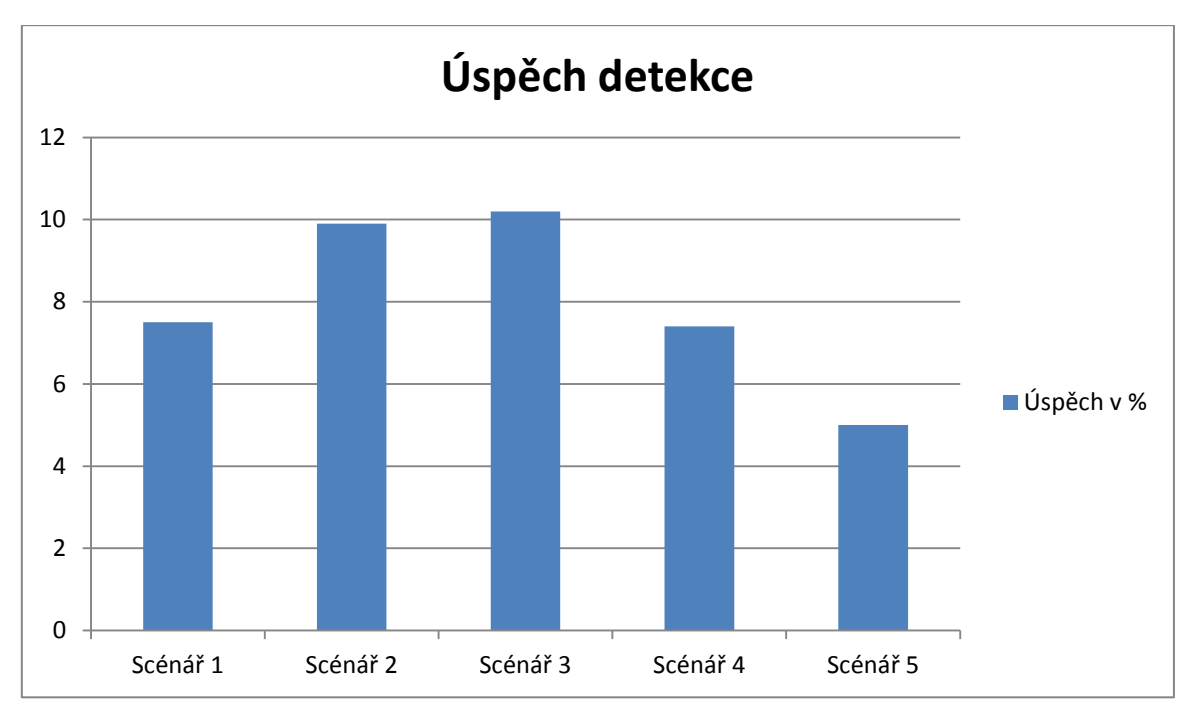

**Graf 2 úspěch detekce scénářů za použití pozorovatelů [vlastní práce]**

## <span id="page-58-0"></span>*Závěr*

Z výsledků vyplývá potřeba mnoha agentů typu *Observer* k srovnatelnému úspěchu s malým počtem agentů typu *Radiolocator*. Zatímco sto-procentní úspěšnost detekce byla u pozorovatelů v necelém 1% testů, v případě radiolokátoru se jednalo o 17%. To poukazuje na fakt, že pozorovatelé v daném modelu můžou sloužit jako doplněk k radiolokátorům k zlepšení výsledků, což dokazují i opačné poměry zachycených scénářů.

# **7.3 Efektivní rozmístění prvků vzdušné obrany**

## *Cíl*

Tento experiment má najít nejlepší postavení kombinace prvků vzdušné obrany, a to konkrétně 2 radiolokátorů a 2 pozorovatelů. Jedná se o nalezení nejlepší souhry výhod a nevýhod radiolokátorů a pozorovatelů tak, aby se nevýhody mezi sebou kryly a získala se co nejvyšší úspěšnost pokrytí daného prostředí.

## *Nastavení simulace*

Jelikož v tomto testu nelze jako u samostatných radiolokátorů a pozorovatelů umístit prvky s určitou vzdáleností od sebe (radiolokátor a pozorovatel mohou být na stejném místě kvůli možnosti podletu kritické oblasti), je zde podle počtu iterací 2 radiolokátorů a 2 pozorovatelů přibližně 7 miliard možností (7335\*968^2), jak tyto 4

prvky nastavit. Jelikož předchozí experimenty ukázali daleko vyšší úspěšnost radiolokátorů, daný experiment bude probíhat ve 3 fázích a to:

- 1. rozmístění 2 radiolokátorů
- 2. rozmístění 2 pozorovatelů s viditelností všude ve vzdálenosti rozsahu
- 3. určení horizontálního a vertikálního natočení

Fáze 1 již byla provedena v experimentu 7.1. Z ní se poté vezme nejlepšího výsledků a provede se u nich fáze 2 a u nejlepšího výsledků z ní se provede fáze 3. Dohromady se jedná o 14734 možností (2\*7335+64), kde se eliminují možnosti špatného rozmístění radiolokátorů na pozice s malou úspěšností. [Tabulka 15](#page-59-0) popisuje nastavení jednotlivých typů prvků vzdušné obrany.

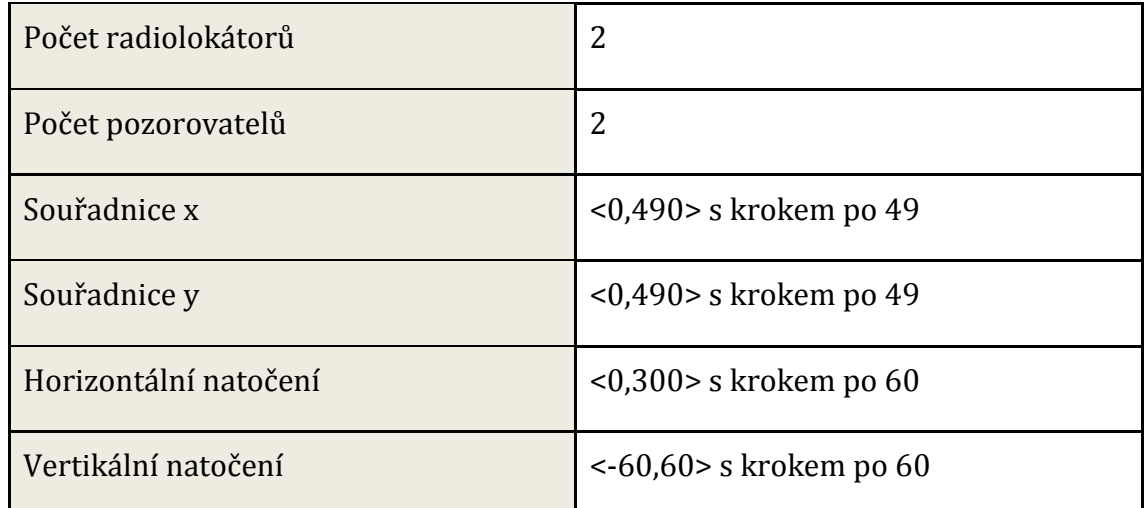

**Tabulka 15 nastavení simulace prvků vzdušné obrany [vlastní práce]**

#### <span id="page-59-0"></span>*Výsledky*

Výsledky experimentu jsou zobrazeny v [Tabulka 16](#page-60-0). Jelikož v první fázi byla použita sestava 2 radiolokátorů, které mají úspěšnost 100% v detekci všech nadefinovaných scénářů, je ve výsledku reprezentováno pouze nejlepší rozmístění. To poukazuje na to, že kombinace obou prvků vzdušné obrany přináší lepší výsledky, ovšem ne v oblasti kritické vzdálenosti. Oproti použití 3 a více radiolokátorů bez pozorovatelů došlo k poklesu průměrné vzdálenosti detekce.

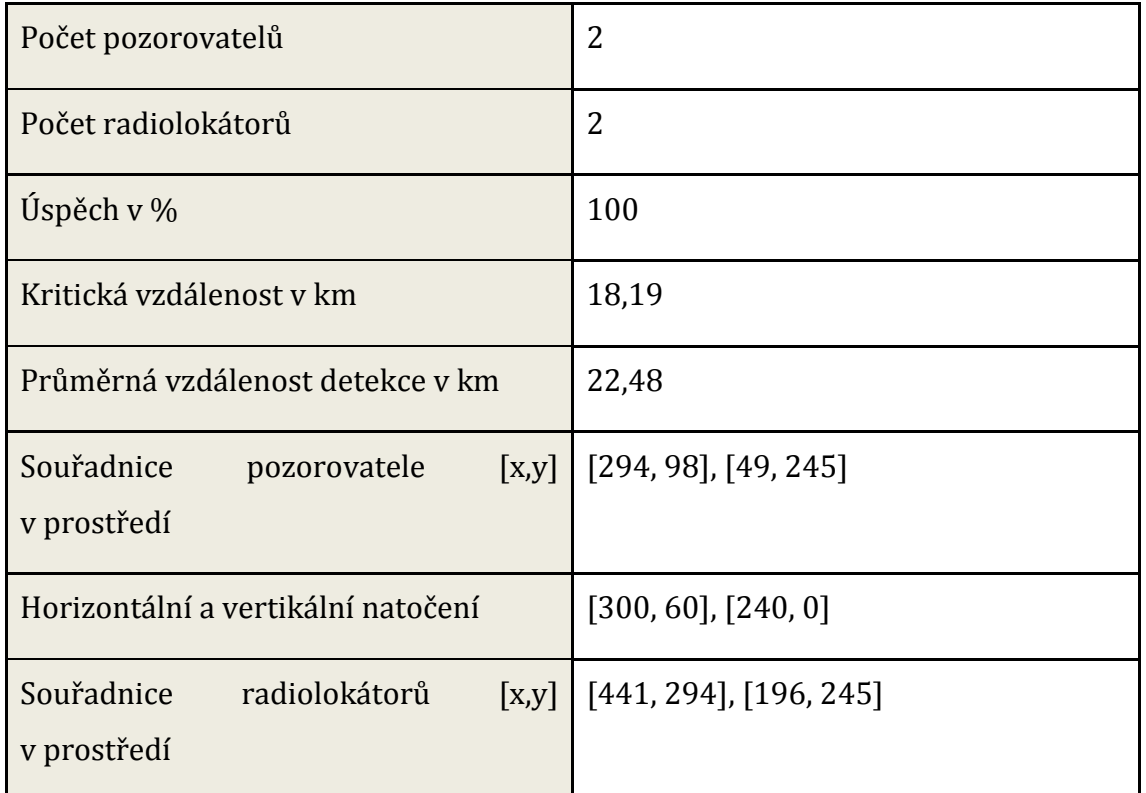

**Tabulka 16 výsledky experimentů prvků vzdušné obrany [vlastní práce]**

<span id="page-60-0"></span>Jelikož v druhé fázi experimentu byla v 20 nejlepších případech zjištěna stejná pozice jednoho z pozorovatelů, byl na závěr proveden experiment za využití 2 radiolokátorů a pouze 1 pozorovatele. Výsledek nejlepšího rozmístění této sestavy obsahuje [Tabulka 17](#page-61-0). Zde je vidět, že kritická hodnota se nezměnila. Z tohoto výsledku se dá vypozorovat, že pozorovatelé v obou testech v porovnání s výsledkem měření za použití radiolokátorů samotných slouží v daném prostředí při nastavení těchto vyhodnocovacích pravidel jako možnost odchycení pouze některých letounů dříve než radiolokátor. Samozřejmě se musí brát v úvahu nastavení simulací, kde dochází k poměrně velkým vzdálenostem v oblasti rozmisťování prvků vzdušné obrany.

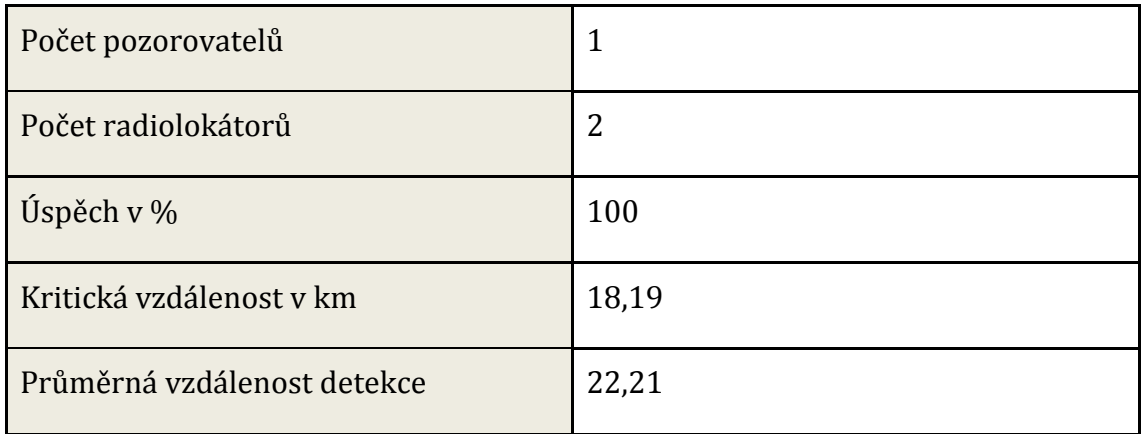

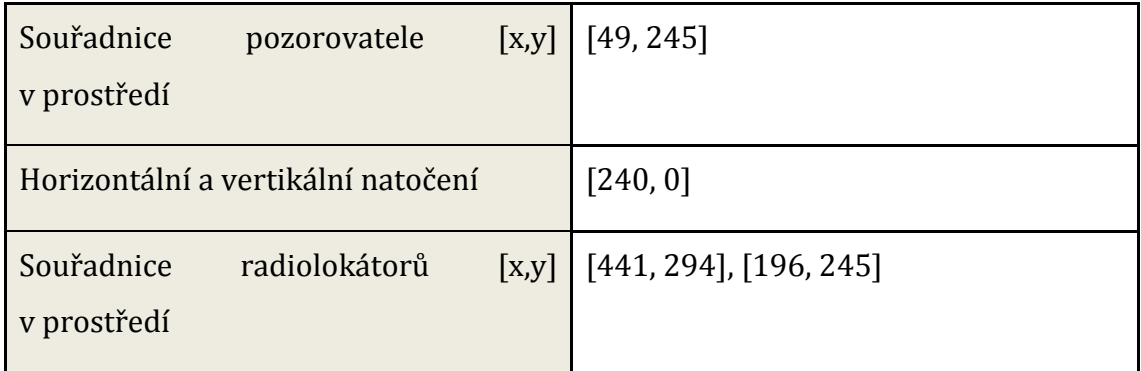

<span id="page-61-0"></span>**Tabulka 17 výsledky druhé části experimentu [vlastní práce]**

# **8 Diskuse**

Vytvořený model splnil požadavky, které byly v rámci práce kladeny. Výsledky naměřené v jednotlivých testech nejsou 100% odpovídající realitě, protože je v modelu určitá míra abstrakce. Hlavním problémem je vypuštění některých aspektů jako odrazová plocha letounu nebo vyzařující signál detekovatelný prvky vzdušného napadení. Odrazová plocha není v modelu řešena, protože pro účely splnění cíle se v prostředí pohybuje pouze jeden typ prvku vzdušného napadení. V případě přidání dalšího typu by odrazová plocha určovala různé vzdálenosti detekce za použití stejného prvku vzdušné obrany.

Dále existují různé algoritmy pro efektivní rozmístění, které nefungují na principu vyzkoušení všech možností, ale jsou více sofistikované, jako studie o efektivním rozmístění senzorů na optimalizaci jejich počtu v terénu [\[32\].](#page-67-4) V těchto výzkumech ovšem nejsou brány v úvahu parametry horizontální a vertikální natočení jako u pozorovatele.

I přes všechny tyto nedostatky ovšem výsledky nezpochybňují značnou úroveň věrohodnosti naměřených hodnot a jejich odstranění je předmětem dalšího výzkumu a studie. Na druhou stranu není potřeba model dělat přesně podle reality. Jsou aspekty reálného světa, které kdyby se v modelu vyskytovali, tak by nepřinášeli žádný přínos při provádění simulací a jsou tedy nadbytečné a není potřeba je řešit.

# **9 Závěr**

Cílem práce byla analýza možnosti rozmístění prvků vzdušné obrany s využitím agentové simulace. Tento model by měl sloužit jako nástroj pro vojenskou oblast zabývající se rozmístěním prvků vzdušné obrany pro detekci prvků vzdušného napadení. Odborníci v této oblasti mohou model využívat pro experimenty a testování rozmístění daných prvků.

V teoretické části práce bylo nejprve představeno agentové modelování a důvody pro jeho využití při vojenských výzkumech. Následovala část s popisem vybraných agentových modelů a projektů, které slouží jako příklady úspěšného využití ABM v oblasti vojenství a vojenské historie. Získané teoretické znalosti bylo následně nutné zpracovat a převést do podoby algoritmů a zdrojového kódu v prostředí Anylogic, které bylo zvoleno jako implementační platforma.

Praktická část zahrnovala představení oblasti, která se týká prvků vzdušné obrany a napadení. Po implementaci modelu bylo provedeno testování a experimenty pro různé možnosti rozmístění rozdílných kombinací prvků vzdušné obrany, kde každý experiment obsahoval tisíce simulací pro pokrytí co nejvíce možností v závislosti na časovou náročnost získání a zpracování dat. Poté následovala interpretace výsledků a popis hodnoty, kterou přináší.

Dosavadní testování i přes své nedostatky ukázal možnosti využití modelu v oblasti vojenského výzkumu rozmístění prvků vzdušné obrany. Vytyčeného cíle se tak v daném rozsahu práce podařilo dosáhnout. Model tak lze díky přidaným dalším parametrům a vojenských informací dále v budoucnu rozšiřovat a je v plánu další výzkum a experimenty.

## **Seznam použité literatury**

- [1] GILBERT, G. Nigel, 2008. Agent-Based Models. B.m.:[cit. 2016-06-24] SAGE. ISBN 978-1-4129-4964-4.
- [2] ŠALAMON, Tomáš, 2011. Design of Agent-based Models: Developing Computer Simulations for a Better Understanding of Social Processes. B.m.: Tomáš Bruckner. [cit. 2016-06-24] ISBN 978-80-904661-1-1.
- [3] MACY, Michael W. a and Robert WILLER, 2002. From Factors to Factors: Computational Sociology and Agent-Based Modeling. Annual Review of Sociology [online]. roč. 28, č. 1, s. 143–166. [cit. 2016-07- 01]Dostupné z: doi:10.1146/annurev.soc.28.110601.141117
- [4] GETCHELL, Adam. Agent-based modeling. Physics, 2008, [cit. 2016-06-24] 22.6: 757-767.
- [5] TAYLOR, S., 2014. Agent-based Modeling and Simulation. B.m.: Springer. [cit. 2016-06-29]ISBN 978-1-137-45364-8.
- [6] GIMBLETT, H. Randy, 2002. Integrating Geographic Information Systems and Agent-Based Modeling Techniques for Simulating Social and Ecological Processes. B.m.: Oxford University Press. [cit. 2016-06- 29] ISBN 978-0-19-803274-8.
- [7] SMITH, Ben, 2014. Advanced ActionScript 3: Design Patterns. B.m.: Apress. [cit. 2016-06-29] ISBN 978-1-4842-0671-3.
- [8] LUNA, Francesco a Benedikt STEFANSSON, 2012. Economic Simulations in Swarm: Agent-Based Modelling and Object Oriented Programming. B.m.: Springer Science & Business Media. [cit. 2016-06- 29] ISBN 978-1-4615-4641-2
- [9] CIOPPA, T. M., T. W. LUCAS a S. M. SANCHEZ, 2004. Military applications of agent-based simulations. In: Simulation Conference, 2004. Proceedings of the 2004 Winter [online]. s. 180. [cit. 2016-07-12] Dostupné z: doi:10.1109/WSC.2004.1371314
- [10] GIACHETTI, Ronald E., Veronica MARCELLI, José CIFUENTES a José A. ROJAS, 2013. An agent-based simulation model of human-robot team performance in military environments. Systems Engineering [online]. 3., roč. 16, č. 1, s. 15–28. ISSN 1520-6858. [cit. 2016-07-01]

Dostupné z: doi:10.1002/sys.21216

- [11] AN, Hongwei, Xiong LI a Xiuguan XIE, 2010. Multi-agent interactions centric virtual battlefield simulation model. In: 2010 2nd International Conference on Advanced Computer Control (ICACC) [online]. s. 315– 319. [cit. 2016-07-01] Dostupné z: doi:10.1109/ICACC.2010.5486850
- [12] MURGATROYD, Philip, Bart CRAENEN, Georgios THEODOROPOULOS, Vincent GAFFNEY a John HALDON, 2011. Modelling medieval military logistics: an agent-based simulation of a Byzantine army on the march. Computational and Mathematical Organization Theory [online]. 11., roč. 18, č. 4, s. 488–506. ISSN 1381- 298X, 1572-9346. [cit. 2016-07-01] Dostupné z: doi:10.1007/s10588- 011-9103-9
- [13] BRUTZMAN, Don a Leonard DALY, 2010. X3D: Extensible 3D Graphics for Web Authors. B.m.: Morgan Kaufmann. [cit. 2016-06-22] ISBN 978-0-08-048988-9
- [14] What is X3D | Web3D Consortium. Web3D Consortium | Open Standards for Real-Time 3D Communication [online]. Virginia: Web3D Consortium, 2015 [cit. 2016-07-13]. Dostupné z: http://www.web3d.org/x3d/what-x3d
- [15] KIM, EunHee, Jinsang HWANG, Gyeong-June HAHM a Jae Hyun LEE, 2015. 3D CAD model visualization on a website using the X3D standard. Computers in Industry [online]. 6., roč. 70, s. 116–126. ISSN 0166-3615. [cit.2016-07-01] Dostupné z: doi:10.1016/j.compind.2015.02.011
- [16] MING, W., 2008. A 3D Web GIS System Based on VRML and X3D. In: Second International Conference on Genetic and Evolutionary Computing, 2008. WGEC '08 [online]. s. 197–200. [cit. 2016-07-03] Dostupné z: doi:10.1109/WGEC.2008.6
- [17] Why AnyLogic? Multimethod Simulation Software and Solutions [online]. Petrohrad: AnyLogic Company, 2016 [cit. 2016-07-13]. Dostupné z: http://www.anylogic.com/features
- [18] BORSHCHEV, Andrei, Yuri KARPOV a Vladimir KHARITONOV, 2002. Distributed simulation of hybrid systems with AnyLogic and HLA. Future

Generation Computer Systems [online]. 5., roč. 18, č. 6, Selected Papers presented at the 6th Int. Conf. on Parallel Computing Technologies (PaCT-2001), s. 829–839. ISSN 0167-739X. [cit. 2016- 07-13] Dostupné z: doi:10.1016/S0167-739X(02)00055-9

- [19] KARNON, Jonathan, James STAHL, Alan BRENNAN, J. Jaime CARO, Javier MAR, Jörgen MÖLLER a ISPOR-SMDM MODELING GOOD RESEARCH PRACTICES TASK FORCE, 2012. Modeling using discrete event simulation: a report of the ISPOR-SMDM Modeling Good Research Practices Task Force–4. Value in Health: The Journal of the International Society for Pharmacoeconomics and Outcomes Research [online]. 10., roč. 15, č. 6, s. 821–827. ISSN 1524-4733. [cit. 2016-07- 15]Dostupné z: doi:10.1016/j.jval.2012.04.013
- [20] FISHMAN, George, 2013. Discrete-Event Simulation: Modeling, Programming, and Analysis. B.m.: Springer Science & Business Media. [cit. 2016-07-15] ISBN 978-1-4757-3552-9.
- [21] BORSHCHEV, A. a A. FILIPPOV, 2004. From System Dynamics and Discrete Event to Practical Agent Based Modeling: Reasons, Techniques, Tools. In: ResearchGate [online]. [cit. 2016-07- 18]Dostupné z: https://www.researchgate.net/publication/233820565\_From\_System\_ Dynamics\_and\_Discrete\_Event\_to\_Practical\_Agent\_Based\_Modeling\_ Reasons\_Techniques\_Tools
- [22] SHIN, K., H. NAM a T. LEE, 2013. Communication modeling for a combat simulation in a network centric warfare environment. In: 2013 Winter Simulations Conference (WSC) [online]. s. 1503–1514. [cit. 2016-07-15] Dostupné z: doi:10.1109/WSC.2013.6721534
- [23] BASTL, Martin. Kybernetický terorismus: studie nekonvenčních forem boje v kontextu soudobého válečnictví [online]. MASARYKOVA UNIVERZITA V BRNĚ, 2007 [cit. 2016-07-04]. Dostupné z: https://is.muni.cz/th/7170/fss\_d/kyber\_t.pdf. Disertační.
- [24] BOVA, M. J., F. W. CIARALLO a R. R. HILL, 2015. Development of an agent-based model for the secondary threat resulting from a ballistic impact event. Journal of Simulation [online]. 2., roč. 10, č. 1, s. 24–35.

ISSN 1747-7778, 1747-7786. [cit. 2016-07-18] Dostupné z: doi:10.1057/jos.2015.1

- [25] BARAHONA, F., M. ETTL, M. PETRIK a P. M. RIMSHNICK, 2013. Agile logistics simulation and optimization for managing disaster responses. In: 2013 Winter Simulations Conference (WSC) [online]. s. 3340–3351. Dostupné z: [cit. 2016-07-20] doi:10.1109/WSC.2013.6721698
- [26] MÜLLER, Birgit, Friedrich BOHN, Gunnar DREßLER, Jürgen GROENEVELD, Christian KLASSERT, Romina MARTIN, Maja SCHLÜTER, Jule SCHULZE, Hanna WEISE a Nina SCHWARZ, 2013. Describing human decisions in agent-based models – ODD + D, an extension of the ODD protocol. Environmental Modelling & Software [online]. 10., roč. 48, s. 37–48. ISSN 1364-8152. [cit. 2016-07-22] Dostupné z: doi:10.1016/j.envsoft.2013.06.003
- [27] Extensible 3D (X3D), ISO/IEC 19775-1:2008, 13 Geometry3D component. Web3D Consortium: Open Standards for Real-Time 3D Communication [online]. [cit. 2016-07-04]. Dostupné z: http://www.web3d.org/documents/specifications/19775- 1/V3.2/Part01/components/geometry3D.html
- <span id="page-67-0"></span>[28] Road traffic library Webinar. Multimethod Simulation Software and Solutions [online]. Petrohrad: AnyLogic Company, 2016 [cit. 2016-07- 13]. Dostupné z: http://www.anylogic.com/anylogic/help/
- <span id="page-67-1"></span>[29] Katedra protivzdušné obrany, Vojenská akademie Brno, *Bojové sestavy RTV*[prezentace]. 2001 [cit. 2016-08-08]
- <span id="page-67-2"></span>[30] RETIA a.s., *Aparatura vzdušného pozorovatele ReTOB*[prospekt]. 2010 [cit. 2016-08-08]
- <span id="page-67-3"></span>[31] E-mailová korespondence s Josefem Slavíkem [online], 4. 8. 2016, [j.slavik@retia.cz](mailto:j.slavik@retia.cz)
- <span id="page-67-4"></span>[32] DHILLON, S. S. a K. CHAKRABARTY, 2003. Sensor placement for effective coverage and surveillance in distributed sensor networks. In: 2003 IEEE Wireless Communications and Networking, 2003. WCNC 2003 [online]. s. 1609–1614 roč.3. [cit. 2016-08-18] Dostupné z: doi:10.1109/WCNC.2003.1200627

# **Seznam obrázků**

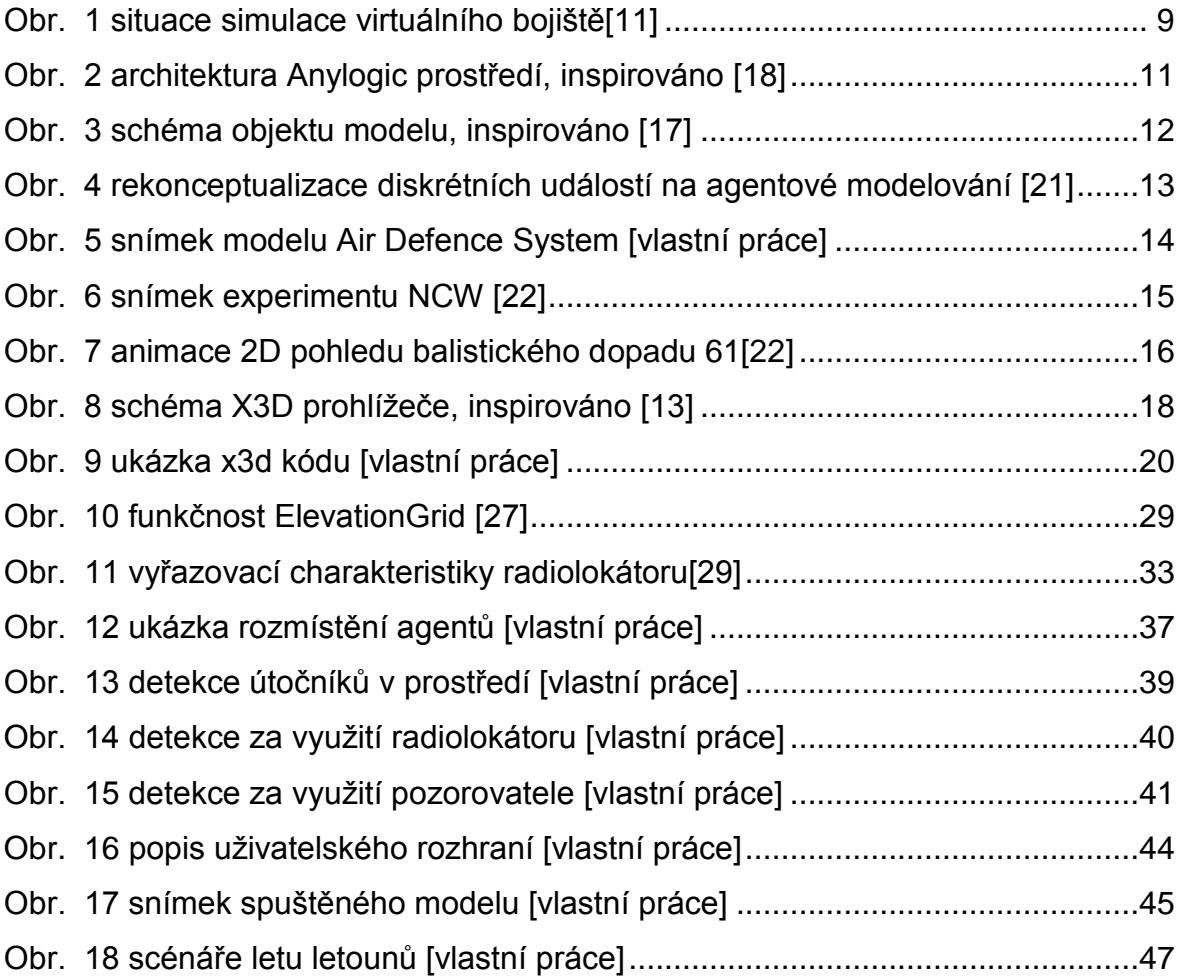

# **Seznam tabulek**

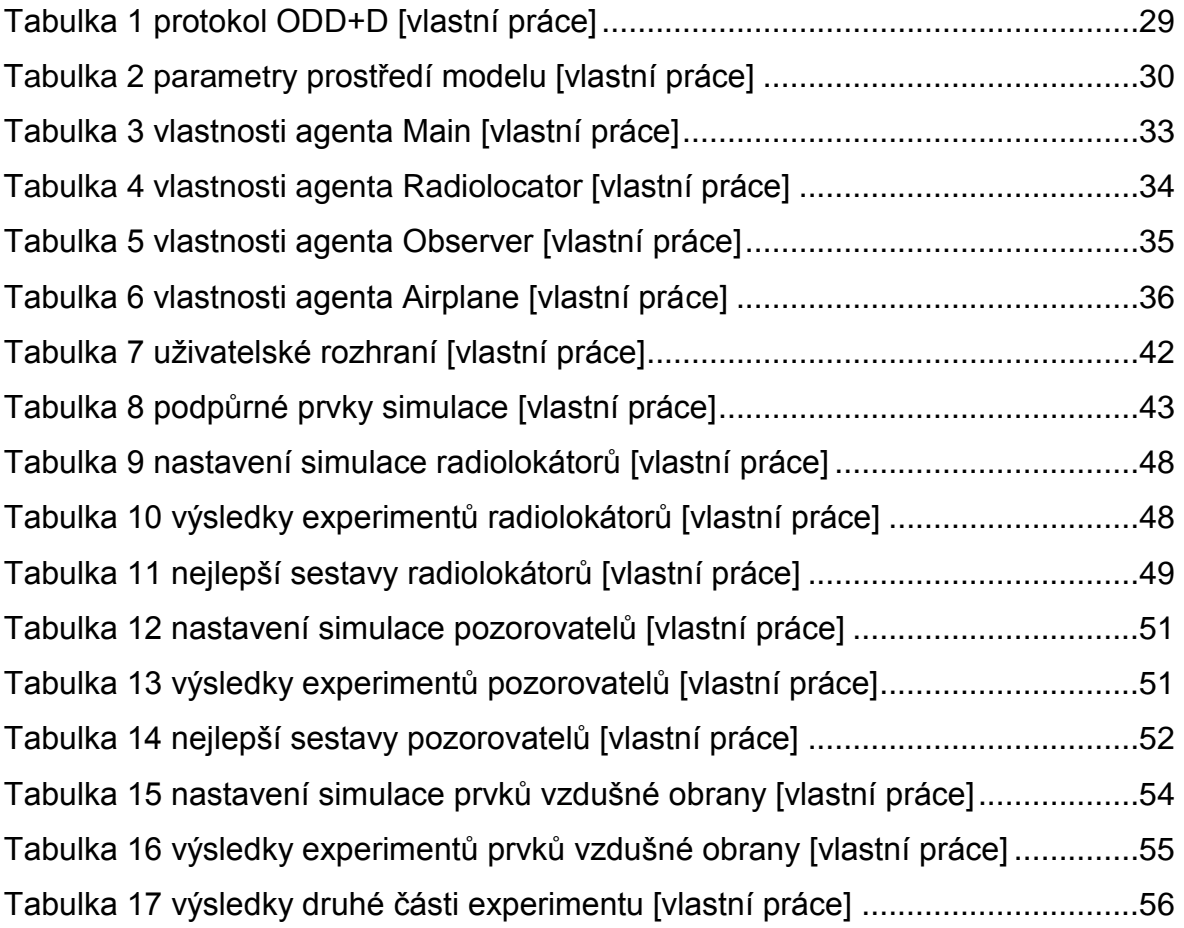

# **Seznam grafů**

[Graf 1 úspěch detekce scénářů za použití](#page-55-0) radiolokátorů [vlastní práce] ...............50 [Graf 2 úspěch detekce scénářů za použití pozorovatelů \[vlastní práce\]................53](#page-58-0)

# **Příloha č. 1**

## 1 ks DVD

## **Obsah přílohy:**

- Vytvořený model efektivního rozmístění prvků vzdušné obrany. Spouštěcí soubor je EfektivniRozmisteniPVO.alp. Ke spuštění modelu je nutné mít nainstalované prostředí Anylogic verze 7.3.5.
- GIS data
- Výsledky provedených simulací a experimentů
## Podklad pro zadání DIPLOMOVÉ práce studenta

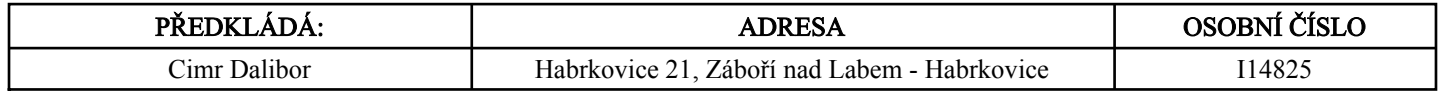

# TÉMA ČESKY:

Agentová simulace efektivního rozmístění aktivních prvků protivzdušné obrany

#### TÉMA ANGLICKY:

Agent-based simulation of the effective distribution of air defence active elements.

#### VEDOUCÍ PRÁCE:

Ing. Richard Cimler - KIT

## ZÁSADY PRO VYPRACOVÁNÍ:

Cílem práce je analýza možnosti rozmístění prvků protivzdušné obrany s využitím agentové simulace.

Osnova:

- 1) Úvod
- 2) Rozmísťovací problém 3) Agentové modely
- 4) Návrh modelu
- 5) Implementace modelu
- 6) Zhodnocení experimentů
- 7) Závěr

.

## SEZNAM DOPORUČENÉ LITERATURY:

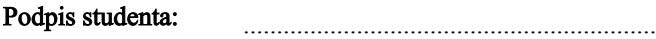

.................................................. Podpis vedoucího práce:

.............................. Datum:

 .............................. Datum:

(c) IS/STAG , Portál - Podklad kvalifikační práce , I14825 , 22.08.2016 18:06